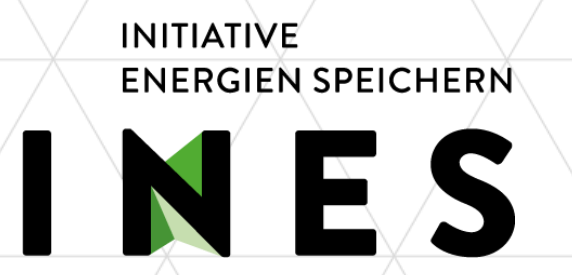

# **INES-Webinar zur MAHS**

Hintergrund, Ziel, Vorgehensweise und Ergebnisse der MAHS - Market Assessment for Hydrogen Storage

9. April 2024

© 2024 INES - Initiative Energien Speichern e.V. www.energien-speichern.de

## **Organisatorische Hinweise**

### **Fragen**

- Schriftlich jederzeit über die F&A-Funktion möglich. Fragen werden direkt nach jedem Gliederungspunkt beantwortet bzw. für die Fragerunde am Ende gesammelt.
- **Mündliche Fragen nach Aufruf in der Fragenrunde. Bitte dafür "Frage" in den F&A-**Bereich schreiben.

### **Zitate**

- Aussagen können frei zitiert werden (Unter Eins).
- **/Individuelle O-Töne sind im Nachgang möglich.**

### **Aufzeichnung des Webinars**

- Das Webinar wird aufgezeichnet.
- Teilnehmerdaten werden nicht erfasst, solange die Audio-/Video-Funktion ausgeschaltet bleibt.

**Verfügbare Materialien im Nachgang**

- **E** Heutige Präsentationsfolien (deutsch/englisch)
- Aufzeichnung des Webinars

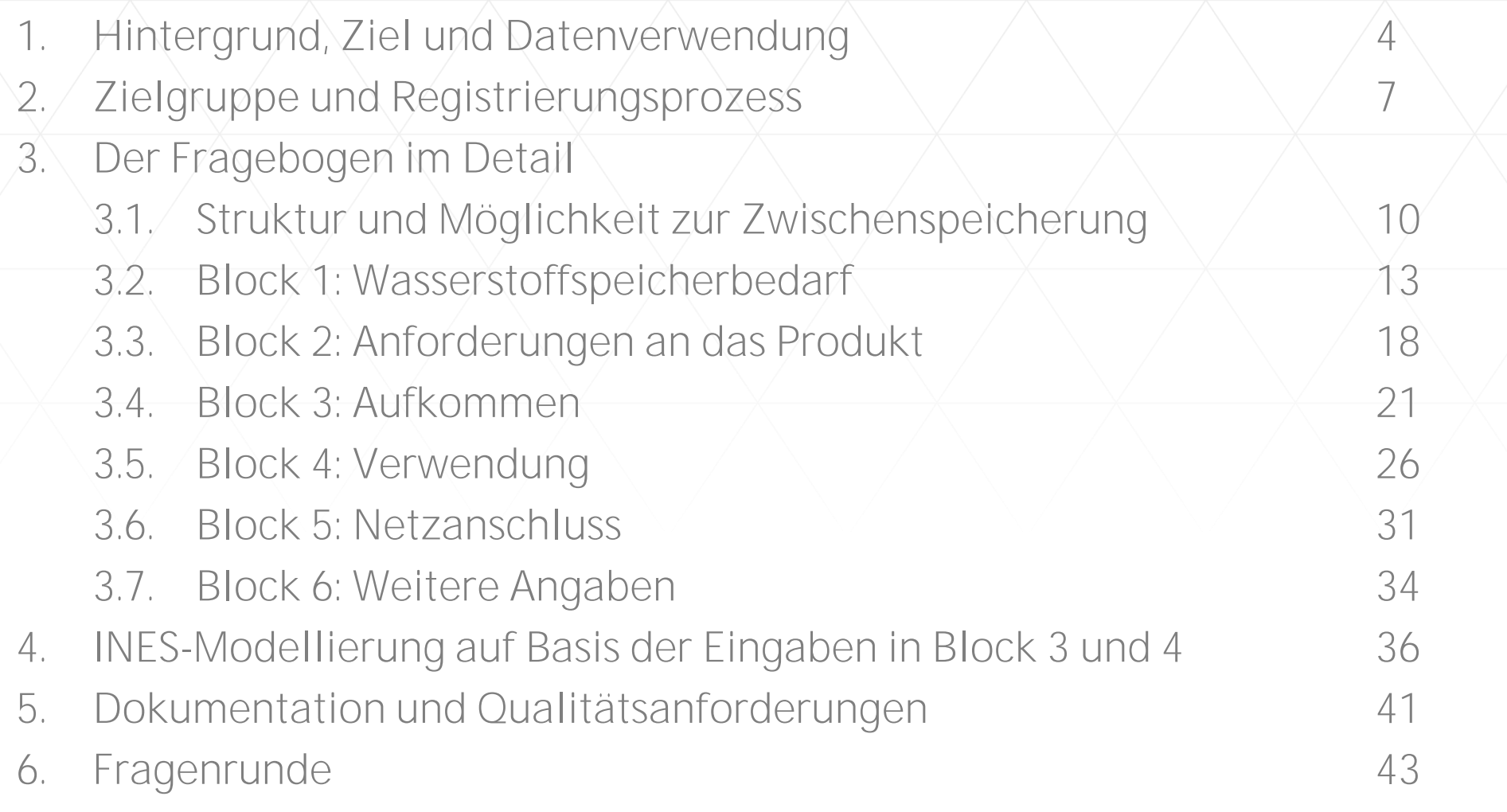

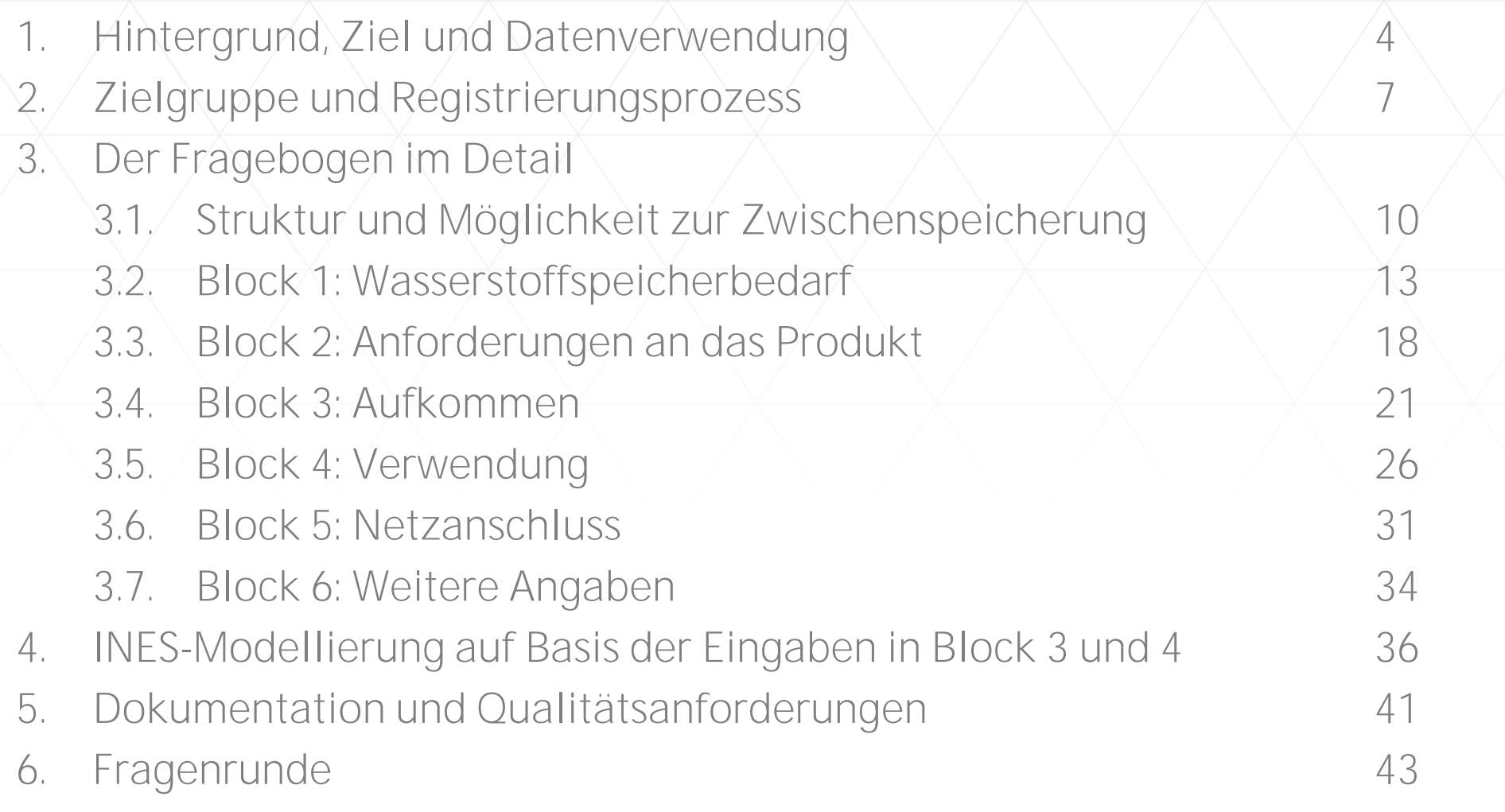

NES

## **Hintergrund und Ziel**

### **Rechtlicher Hintergrund**

Künftig sind Speicherbetreiber gemäß Artikel 8 ("Market assessment for renewable gas and lowcarbon gas by LNG and storage system operators") der EU-Verordnung über die Binnenmärkte für erneuerbare Gase und Erdgas sowie für Wasserstoff ("EU-Gaspaket") verpflichtet, mindestens alle zwei Jahre eine Marktbewertung für Investitionen in Speicher für erneuerbare und kohlenstoffarme Gase, inklusive Wasserstoff durchzuführen.

**Marktwirtschaftlicher Hintergrund** Mit den "Langfristszenarien für die Transformation des Energiesystems in Deutschland" des Bundesministeriums für Wirtschaft und Klimaschutz (BMWK) wurde der zur Umsetzung der Energiewende erforderliche Wasserstoffspeicherbedarf quantitativ beschrieben. Eine Ergänzung der Langfristszenarien und Identifikation spezifischer Bedarfsstrukturen der Marktakteure durch Abfrage des Marktes erscheint sinnvoll.

### **Zielsetzung der MAHS (Market Assessment for Hydrogen Storage)**

Erhebung des Bedarfs zur Wasserstoffspeicherung in Deutschland und Identifikation der Anforderungen von Marktakteuren an Wasserstoffspeicher, um eine Entscheidungsgrundlage für Politik und Wirtschaft zu schaffen und einen effizienten und bedarfsgerechten Aufbau von Wasserstoffspeichern voranzutreiben.

## **Datenverwendung**

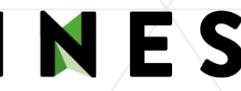

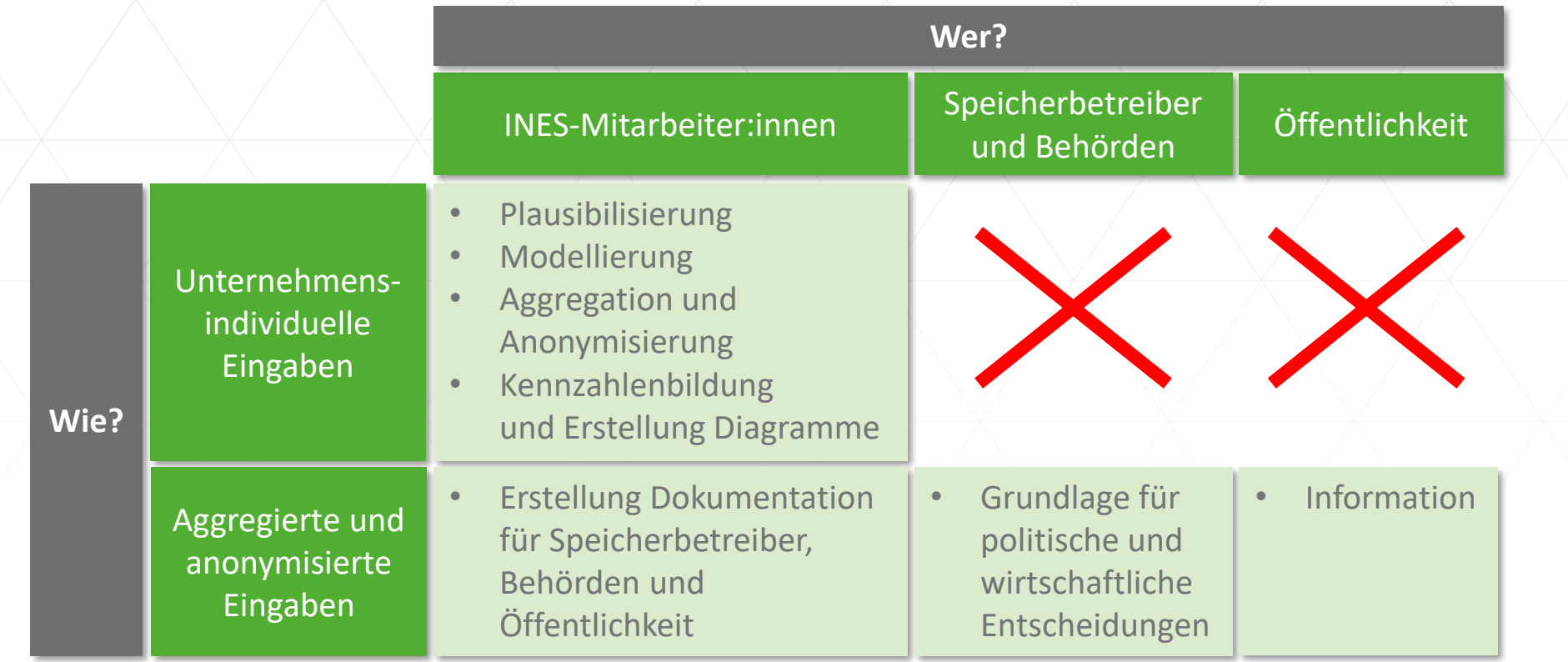

**Diese Datenverwendung wird in der downloadbaren [Vertraulichkeitserklärung](.de/wp-content/uploads/2024/03/Vertraulichkeitserklaerung.pdf) zugesichert. Weitere Erläuterungen sind unserem [FAQ](https://energien-speichern.de/wp-content/uploads/2024/03/20240322_Market_Assessment_for_Hydrogen_Storage_MAHS_FAQ.pdf) zu entnehmen.**

INES-Webinar zur MAHS 10.04.2024 6

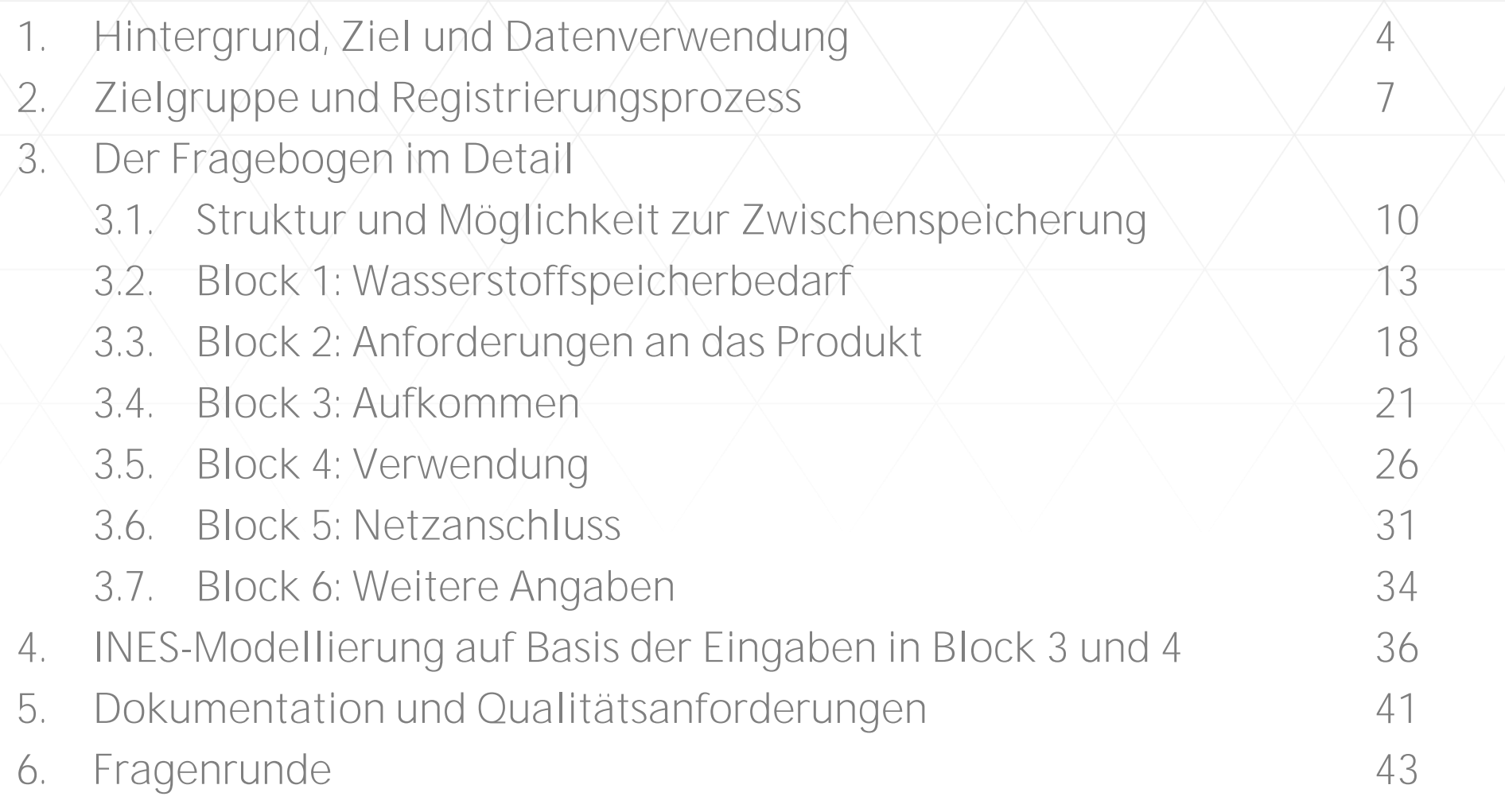

## **Zielgruppe**

- An der MAHS teilnehmen können alle **Unternehmen aus dem Inland oder Ausland**, die beabsichtigen, zukünftig in Deutschland Wasserstoff zu speichern.
- Um an der MAHS teilzunehmen, ist es **nicht zwingend erforderlich, dass der eigene Wasserstoffspeicherbedarf bereits quantitativ abgeschätzt werden kann.** Die MAHS stellt neben der unmittelbaren Angabe auch mittelbare Wege für Unternehmen bereit, Wasserstoffspeicherbedarfe mitzuteilen, indem Angaben zum Wasserstoffaufkommen und zur beabsichtigten Verwendung möglich sind.
- Zur Teilnahme ist eine **Registrierung erforderlich**, die unter folgendem Link erfolgen kann:

### **<https://energien-speichern.de/mahs-umfrage/>**

#### **HERZLICH WILLKOMMEN ZUR MAHS-MARKET ASSESMENT FOR HYDROGEN STORAGE!**

rktabfrage zu den künftigen Wasserstoffspeicherbedarfen. Die Marktabfrage richtet sich an all Internehmen, die beabsichtigen, zukünftig Wasserstoff in Wasserstoffspeichern zu lagern. Es freut uns, dass wir Sie für unsere Marktabfrage vinnen konnten. Die Teilnahme an dieser Marktabfrage ist freiwillig und unverbindlich. Mit der Teilnahme helfen Sie uns dabei, die künftigen .<br>Vasserstoffspeicherbedarfe abzuschätzen und Anforderungen, die Sie an die Wasserstoffspeicher stellen, abzuleiten. Zudem sind peicherbetreiber in Zukunft dazu verpflichtet, eine Marktbewertung für Investitionen in Speicher für erneuerbare und kohlenstoffarme Gase nklusive Wasserstoff, durchzuführen. Dies ergibt sich aus dem Artikel 8 ("Market assessment for renewable gas and low-carbon gas by LNG and .<br>Storage system operators") der EU-Verordnung über die Binnenmärkte für erneuerbare Gase und Erdgas sowie für Wasserstoff (aus dem EU-Gaspaket)

Die MAHS findet vom 2. April bis zum 31. Mai 2024 statt. Sie ist so gestaltet, dass Sie ieweils einen Unternehmens-Account eröffnen können Innerhalb dieses Accounts können Sie Daten eingeben, speichern und am Ende absenden. Bis zum Absenden können Sie Ihre Daten bearbeiten. Sämtliche Angaben werden zwischengespeichert, sodass auch eine Unterbrechung der Marktabfrage möglich ist. Nach dem Absenden ist keine Bearbeitung mehr möglich.

In der Registrierung bitten wir Sie, eine Ansprechperson zu benennen, an die wir möglicherweise entstehende Nachfragen richten können, und Informationen zum Unternehmen anzugeben. Diese Felder sind die einzigen Pflichtfelder, alle anderen Angaben sind optional. Damit .<br>Wasserstoffspeicher entsprechend Ihrer Bedürfnisse entwickelt werden können. freuen sich die Speicherbetreiber über möglichst umfangreicl und vollständige Rückmeldungen

Die vertrauliche Handhabung Ihrer Eingaben sichert Ihnen INES in einer Vertraulichkeitserklärung zu

#### **REGISTRIEREN**

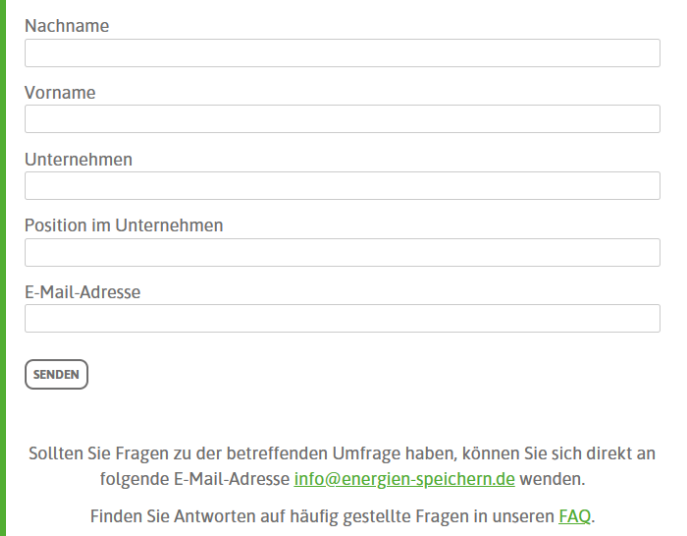

## **Registrierungsprozess**

- Ihre Registrierung ist erfolgt, wenn die grün gerahmte Bestätigung angezeigt wird.
- INES prüft eingehende Registrierungen auf Plausibilität und schaltet die Registrierungen (in der Regel innerhalb eines Arbeitstages) frei.
- Nach Freischaltung durch INES erhalten Teilnehmende eine E-Mail mit einem individuellen Teilnahmelink von [info@energien-speichern.de](mailto:info@energien-speichern.de).
- Der Link ermöglicht eine einmalige Teilnahme. Teilen Sie diesen Link also bitte nicht!

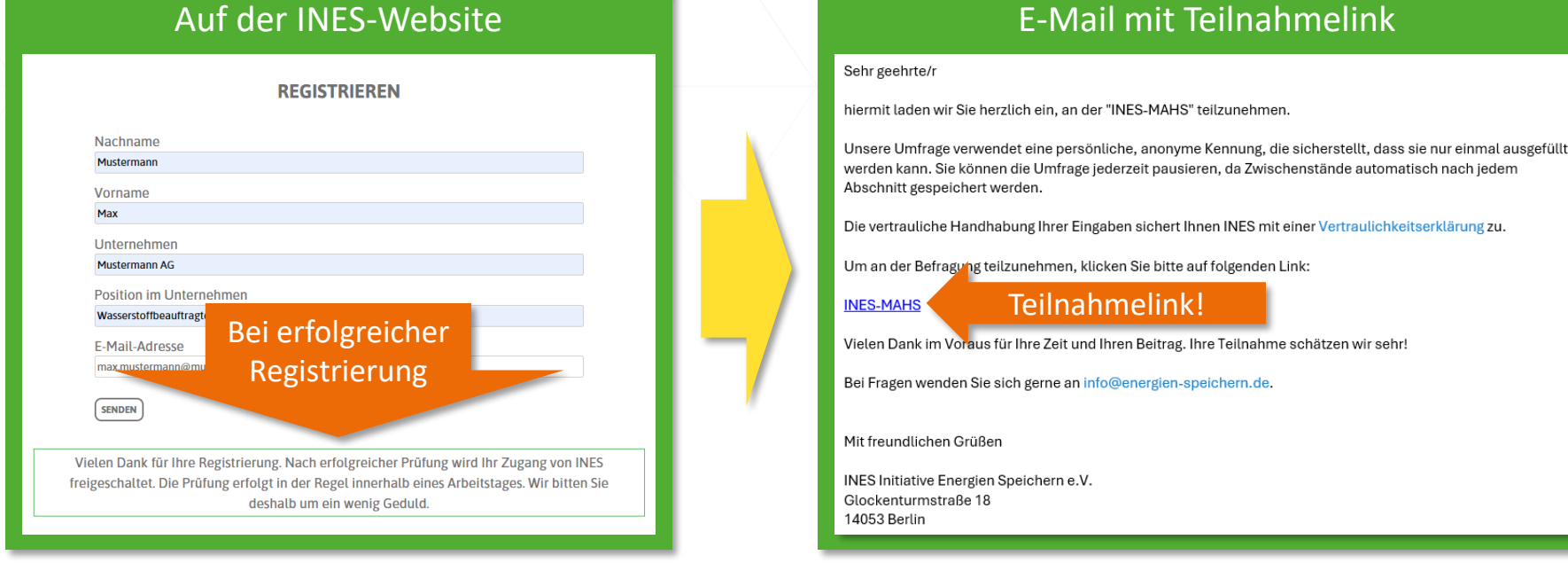

### © 2024 INES - Initiative Energien Speichern e.V.

ände automatisch nach jedem

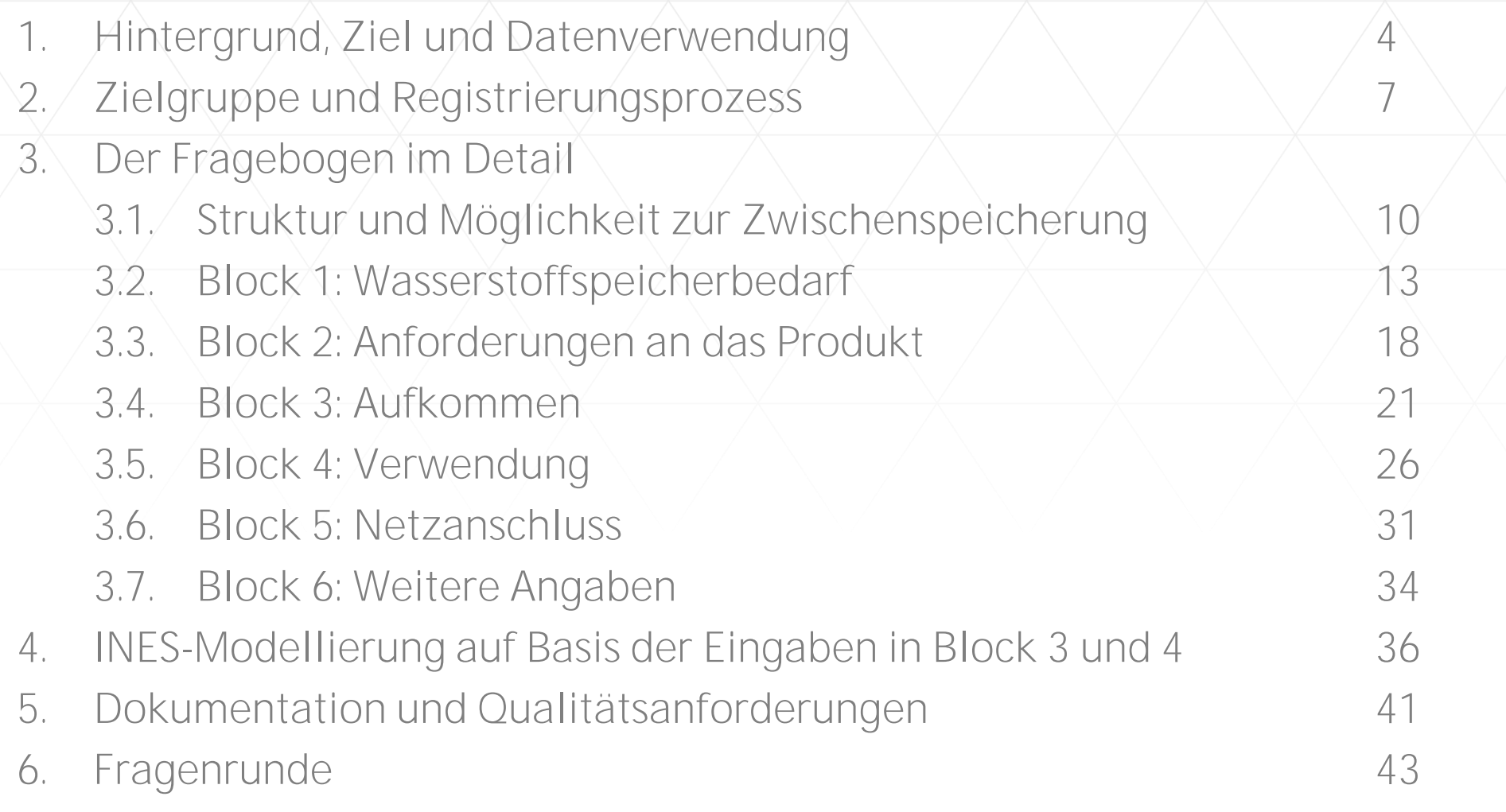

## **Der MAHS-Fragebogen im Überblick**

### **Struktur des Fragebogens**

- **1. Wasserstoffspeicherbedarf**
- **2. Anforderungen an das Produkt "Wasserstoffspeicherkapazität"**
	- 2.1. Einspeicherleistung
	- 2.2. Ausspeicherleistung

### **3. Aufkommen**

- 3.1. Wasserstoffquellen (Produktion/Bezug)
- 3.2. Wasserstoff aus erneuerbaren Energien?
- 3.3. Spitzenlast der Wasserstoffeinspeisungen

### **4. Verwendung**

- 4.1. Einsatzzweck des Wasserstoffaufkommens
- 4.2. Spitzenlast des Wasserstoffbedarfs
- **5. Netzanschluss**
- **6. Weitere Angaben**

Unmittelbare Abfrage des Wasserstoffspeicherbedarfs.

Mittelbare Abfrage des Wasserstoffspeicherbedarfs.

### Hinweis:

Angaben ermöglichen eine Modellierung der Wasserstoffspeicherbedarfe und Plausibilitätsprüfungen.

NES

## **Die Teilnahme ist jederzeit unterbrechbar**

### 1. Wasserstoffspeicherbedarf

Beantwortung später fortsetzen

Bitte speichern Sie sich folgenden Link ab, um die Beantwortung später fortzusetzen:

Kann e werder

#### *Hier steht der individuelle Teilnahmelink*

( ) Ja, für einzelne Stutzjahre (2030, 2035, 2040, 2045)

◯ Ja, nach Jahren differenziert

 $\bigcap$  Nein

#### Anmerkungen

Über den Teilnahmelink lässt sich die MAHS (solange noch nicht beendet) erneut aufrufen. Bereits getätigte Eingaben werden gespeichert und gehen nicht verloren, wenn das Umfragefenster geschlossen wird.

#### Hinweis:

Der angezeigte Link sollte gespeichert werden. Alternativ lässt sich die MAHS aber auch über den Teilnahmelink aus der E-Mail erneut öffnen.

Nach Klick auf "Beantwortung später<br>Nach Klick auf "Beantwortung später<br>Ander öffnet sich ein Feinahmelink. Nach Klick auf "Beantwortung späte"<br>Nach Klick auf "Beantwortung späte"<br>fortsetzen" öffnet sich ein Fenster mit ach Klick auf "Beantwein Fenster Mach Klick auf "Beantwein Fenster Machten"<br>prtsetzen" öffnet sich ein Feilnahmelink.<br>dem individuellen Teilnahmelink.

 $\mathbf{x}$ 

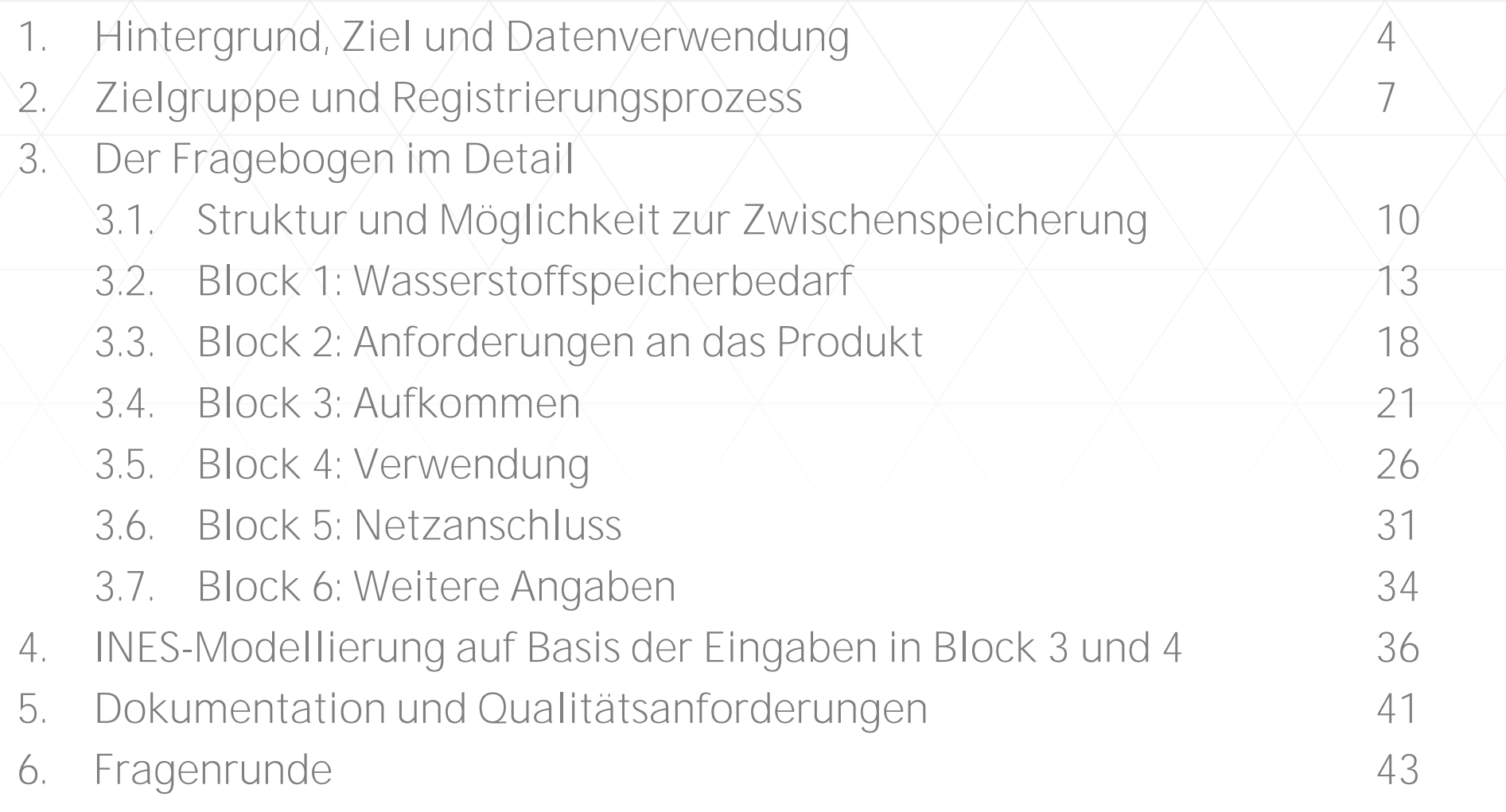

## **Block 1: Wasserstoffspeicherbedarf (1/4)**

### 1. Wasserstoffspeicherbedarf

### Kann ein Wasserstoffspeicherbedarf quantitativ bereits abgeschätzt werden?

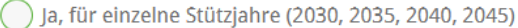

Ja, nach Jahren differenziert

 $\bigcap$  Nein

### Anmerkungen

Die Auswahl bedingt die weitere Eingabemöglichkeit

Weiter >

INES-Webinar zur MAHS 10.04.2024 14 NHS-Webinar zur MAHS

## **Block 1: Wasserstoffspeicherbedarf (2/4)**

# NES

### Wie können Sie Ihren Wasserstoffspeicherbedarf quantitativ abschätzen?

Energie in MWh bzw. MWh/h

Volumen in  $Nm^3$  bzw.  $Nm^3/h$ 

Masse in kg bzw. kg/h

#### Tabelle: Wasserstoffspeicherbedarf (Energie)

Bitte geben Sie in dieser Tabelle Ihre Wasserstoffspeicherbedarfe<sup>1</sup> an. Um möglichst aussagekräftige Daten zu erhalten, haben wir eine Unterscheidung in "Basis-Einschätzung" und "Optimistische Einschätzung" vorgesehen. Unter der "Basis-Einschätzung" verstehen wir bereits konkret feststehende Wasserstoffspeicherbedarfe, unter "Optimistische Einschätzung" fassen wir unkonkretere Bedarfe, die vielleicht nicht mit großer Wahrscheinlichkeit eintreten oder noch nicht genau abgeschätzt werden können.

In dieser Tabelle können Sie Daten für die einzelnen Jahre angeben. Die in der Tabelle enthaltenen Abkürzungen stehen für Arbeitsgasvolumen (AGV), Einspeicherleistung (ESL) und Ausspeicherleistung (ASL). Unter Umschlagshäufigkeit verstehen wir, wie oft das benötigte Arbeitsgasvolumen innerhalb eines Jahres ein- und ausgespeichert wird.

#### <sup>1</sup>Angaben bitte mit Bezug auf den oberen Heizwert (3,54 kWh/Nm<sup>3</sup>)

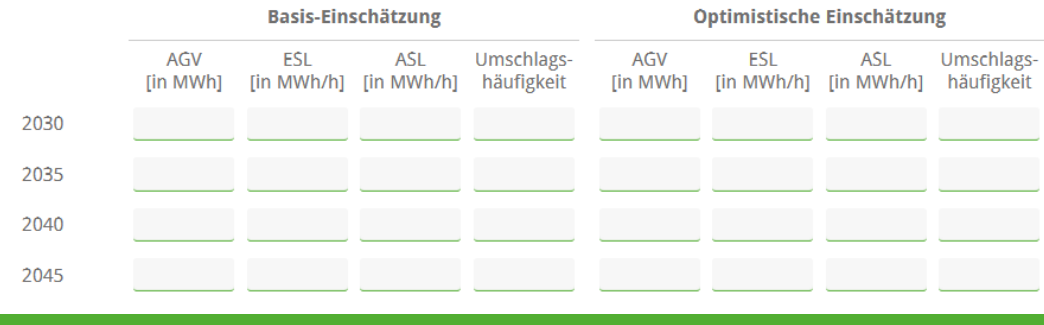

Es sind Angaben in unterschiedlichen Einheiten möglich.

Wird eine Eingabe nur für Stützjahre gewünscht, zeigt die MAHS nur die Jahre 2030, 2035, 2040 und 2045

#### © 2024 INES - Initiative Energien Speichern e.V.

#### INES-Webinar zur MAHS 10.04.2024 15

INES

## **Block 1: Wasserstoffspeicherbedarf (3/4)**

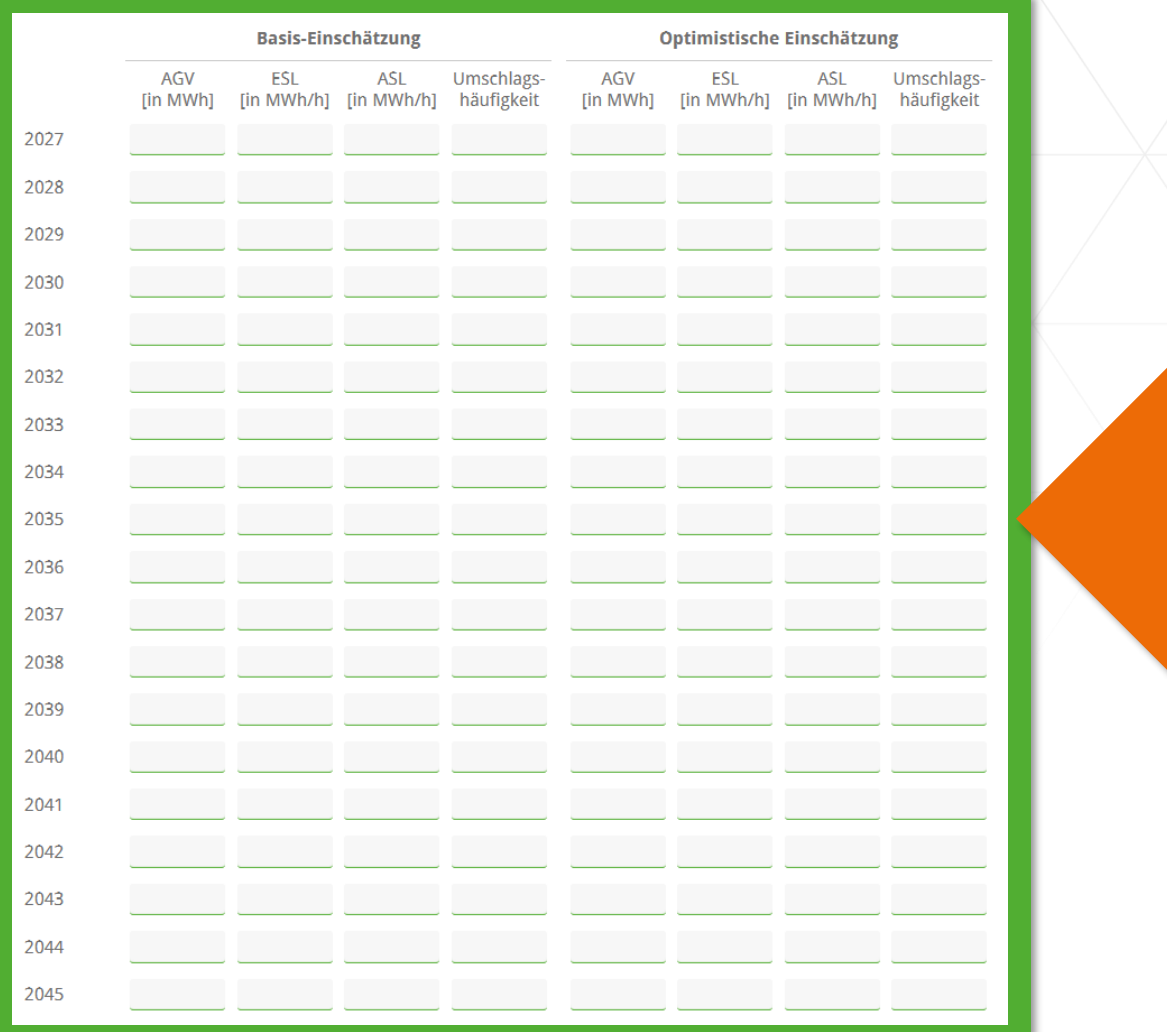

Alternativ zur Auswahl von Stützjahren, können Eingaben auch für andere Jahre vorgenommen werden.

## **Block 1: Wasserstoffspeicherbedarf (4/4)**

NES

Kann ein Wasserstoffspeicherbedarf quantitativ bereits abgeschätzt werden?

◯ Ja, für einzelne Stützjahre (2030, 2035, 2040, 2045)

◯ Ja, nach Jahren differenziert

Nein

Hier können Sie Ihren Speicherbedarf verbal beschreiben:

Anmerkungen

Kann der Speicherbedarf (noch) nicht quantifiziert werden, gibt es die Möglichkeit zur Verbalisierung.

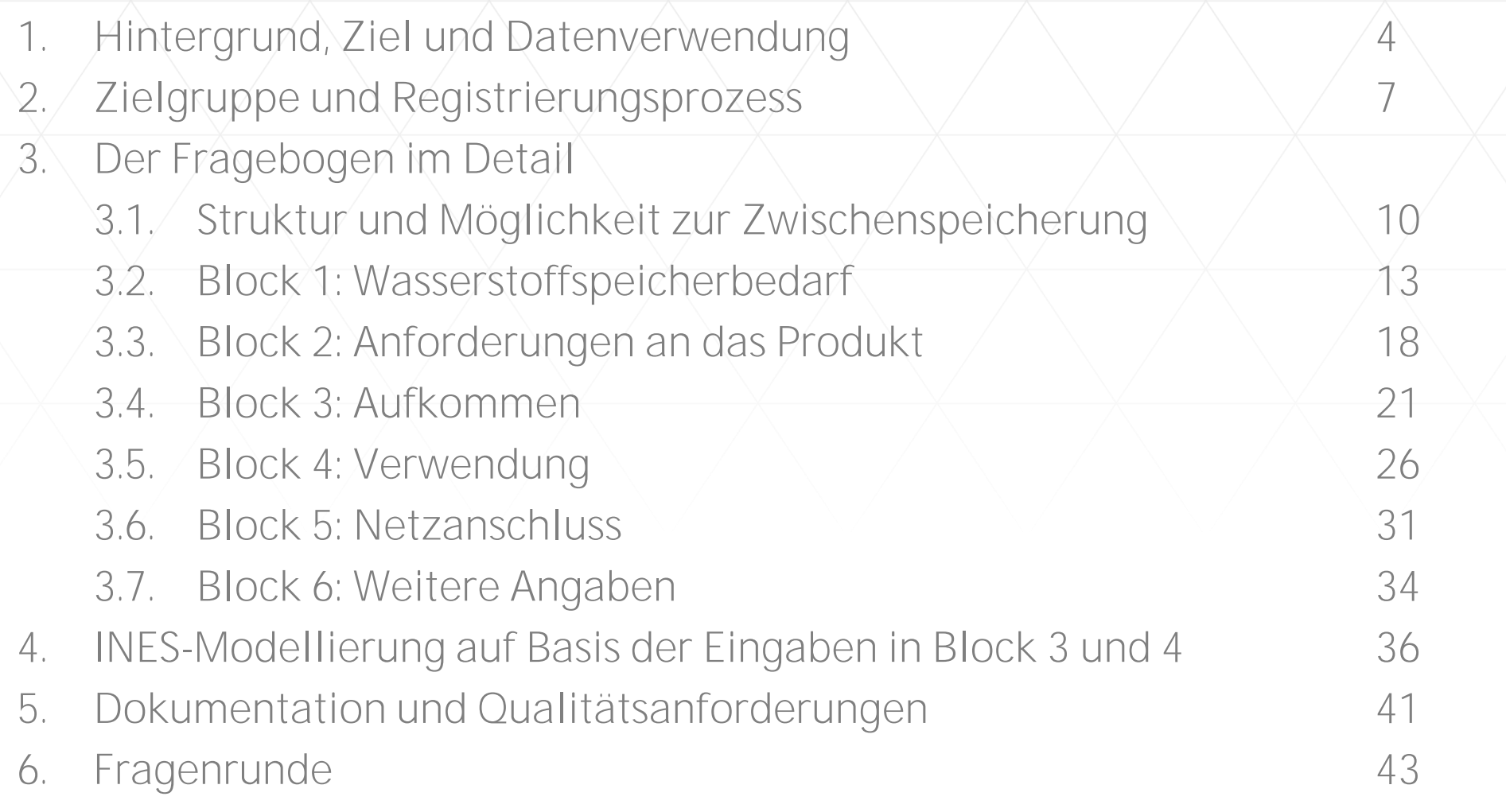

## **Block 2: Anforderung an das Produkt (1/2)**

#### Wie sollte die Einspeicherleistung am besten gestaltet sein?

(C) Eine jederzeitige Verfügbarkeit sollte möglichst gegeben sein ("feste Einspeicherleistung").

◯ Dass der Speicherbetreiber die Einspeicherung in bestimmten Momenten unterbrechen könnte (z. B. bei einem angemessenen Rabatt), ist für uns hinnehmbar ("unterbrechbare Einspeicherleistung").

Für uns nicht entscheidend

Keine Angabe / nicht abschätzbar

#### Anmerkungen

Hier können Angaben zur "Verfügbarkeit" der Einspeicherleistung vorgenommen werden.

## **Block 2: Anforderung an das Produkt (2/2)**

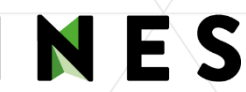

#### Wie sollte die Ausspeicherleistung am besten gestaltet sein?

(C) Eine jederzeitige Verfügbarkeit sollte möglichst gegeben sein ("feste Ausspeicherleistung").

Dass der Speicherbetreiber die Ausspeicherung in bestimmten Momenten unterbrechen könnte (z. B. bei einem angemessenen Rabatt), ist für uns hinnehmbar ("unterbrechbare Ausspeicherleistung").

Für uns nicht entscheidend

Keine Angabe / nicht abschätzbar

#### Anmerkungen

Hier können Angaben zur "Verfügbarkeit" der Ausspeicherleistung vorgenommen werden.

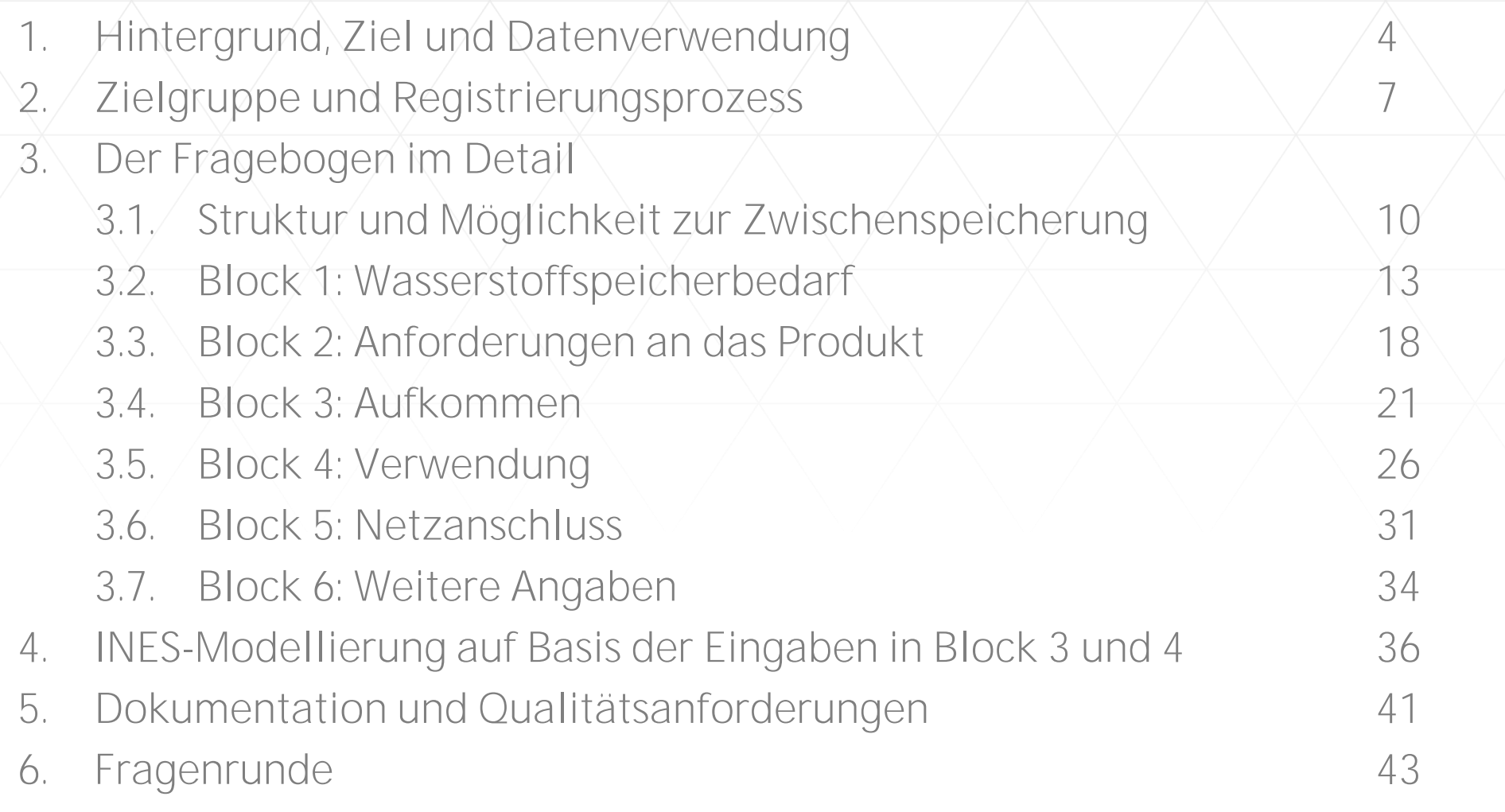

## **Block 3: Aufkommen (1/4)**

# NES

### Wie können Sie Ihr Wasserstoffaufkommen<sup>1</sup> quantitativ abschätzen?\*

<sup>1</sup>Angaben bitte mit Bezug auf den oberen Heizwert (3,54 kWh/Nm<sup>3</sup>) bzw. auf Normkubikmeter bei 0 Grad Celsius \*Pflichtfrage

 $\bigcap$  Energie in MWh

 $\sqrt{2}$  Volumen in Nm<sup>3</sup>

 $\bigcap$  Masse in kg

#### Tabelle Aufkommen

Bitte geben Sie in der nachfolgenden Tabelle an, woher der Wasserstoff bezogen bzw. wie der Wasserstoff produziert wird und um wie viel Wasserstoff es sich jeweils handelt. In den Zeilen sind die Quellen aufgeführt und in den Spalten die betrachteten Stützjahre. Bitte machen Sie Angaben bei den für Sie zutreffenden Quellen. Wissen Sie nicht, aus welchen Quellen Sie den Wasserstoff beziehen werden, bitten wir Sie die Zeile "Unbekannt" zu nutzen.

#### Angaben in gewählter Einheit pro Jahr

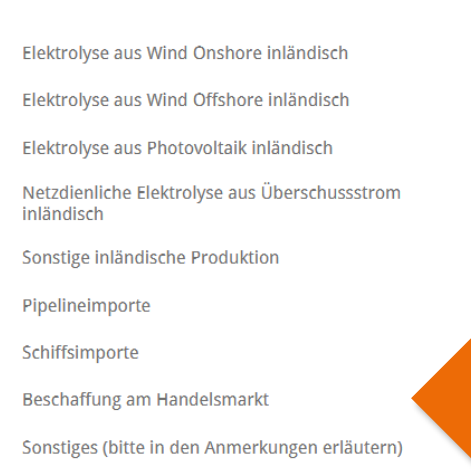

2030 2035 2040 2045

Für das Aufkommen kann erneut entschieden werden, in welcher Einheit die Eingaben vorgenommen werden.

Werden Eingaben bei "sonstige inländische Produktion", "Pipelineimporten" oder "Schiffsimporten" vorgenommen, erscheinen Folgefragen.

Wenn der Wasserstoffbedarf künftig am Markt beschafft wird, können Angaben unter "Beschaffung am Handelsmarkt" vorgenommen werden.

#### © 2024 INES - Initiative Energien Speichern e.V.

#### INES-Webinar zur MAHS 10.04.2024 22

NES

## **Block 3: Aufkommen (2/4)**

Können Sie Ihre Angaben zu den Pipelineimporten auf Monate verteilen?

Folgefrage am Beispiel von "Pipelineimporten". Die Folgefrage ist für die "sonstige inländische Produktion" und "Schiffsimporte" identisch.

#### Tabelle: Pipelineimporte auf Monate verteilt

Wird als Antwort auf die obenstehende Frage "Ja" ausgewählt, dann erscheint diese Tabelle.

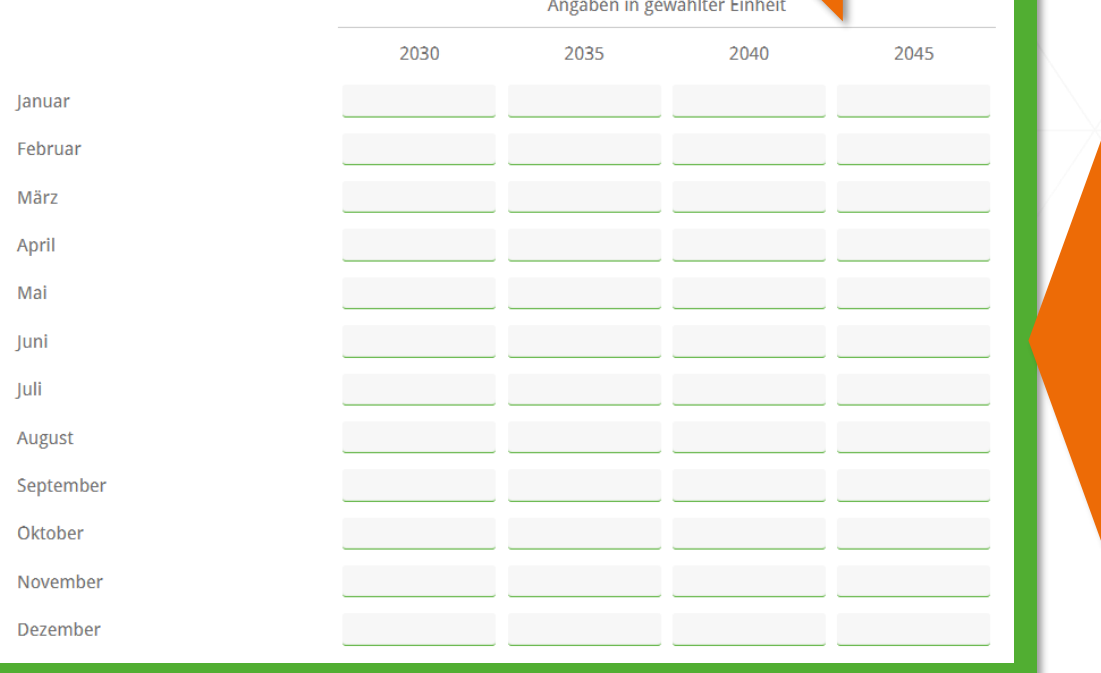

Hier kann die Eingabe zu "Pipelineimporte" (siehe vorherige Folie) auf Monate verteilt werden. Die Monatseingaben sollten in Summe der Angabe zu "Pipelineimporte" entsprechen.

#### Hinweis:

Für die Modellierung sind die Angaben über die Struktur des Aufkommens von besonderer Bedeutung.

#### © 2024 INES - Initiative Energien Speichern e.V.

 $\bigcirc$  Ja

 $\bigcap$  Nein

INES

## **Block 3: Aufkommen (3/4)**

Ist der von Ihrem Unternehmen in das Marktgebiet eingebrachte Wasserstoff überwiegend aus erneuerbaren Energien gewonnen?

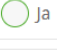

 $\bigcap$  Nein

◯ Unbekannt

#### Anmerkungen

Förderprogramme zur Entwicklung von Wasserstoffspeichern stellen teilweise erhöhte Anforderungen an die Herkunft des gelagerten Wasserstoffs (z.B. nur grüner Wasserstoff). Eine Angabe hilft den Betreibern einzuschätzen, ob solche Förderprogramm zur Entwicklung in Anspruch genommen werden könnten.

## **Block 3: Aufkommen (4/4)**

### Welche Spitzenleistung erwartet Ihr Unternehmen bei seiner Wasserstoffeinspeisung ins Netz in MWh/h?

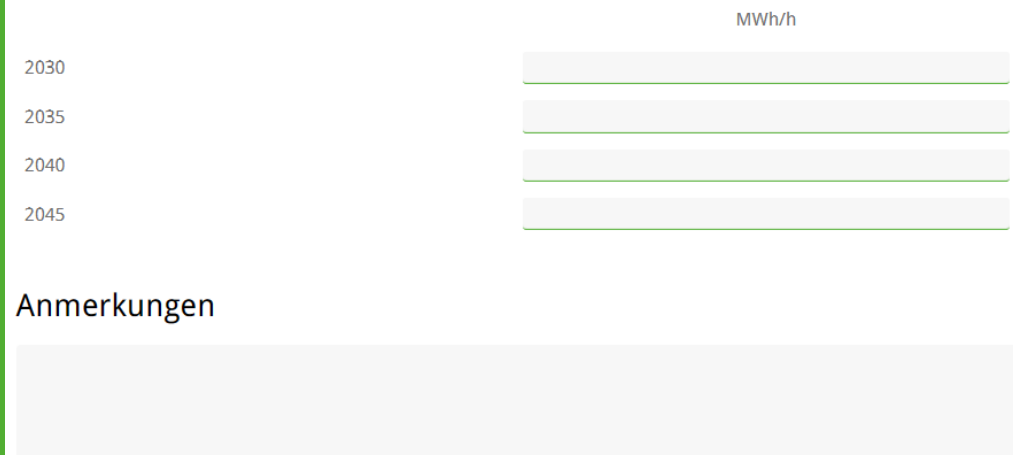

Für eine Ableitung erforderlicher Einspeichermöglichkeiten sind Angaben zur maximalen Wasserstoffeinspeisung pro Stunde (Spitzenleistung) von besonderer Bedeutung.

#### Hinweis:

Angaben werden in der für das Aufkommen zuvor ausgewählten Einheit abgefragt.

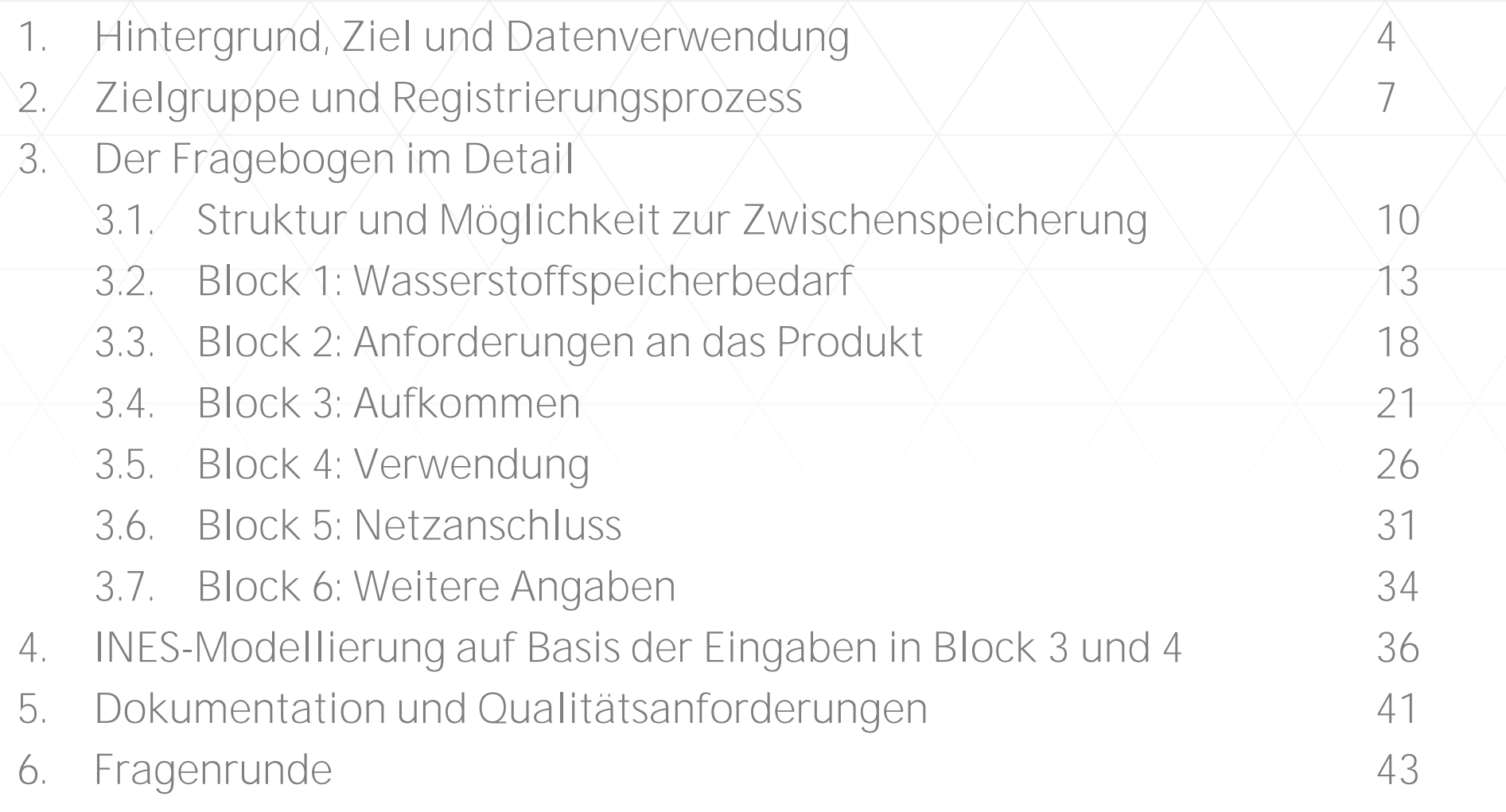

## **Block 4: Verwendung (1/4)**

### Für welchen Einsatzzweck verwendet Ihr Unternehmen die Wasserstoffmengen?

Bitte wählen Sie aus den Antwortmöglichkeiten aus und geben Sie in den nebenstehenden Kästchen den ungefähren prozentualen Anteil an.

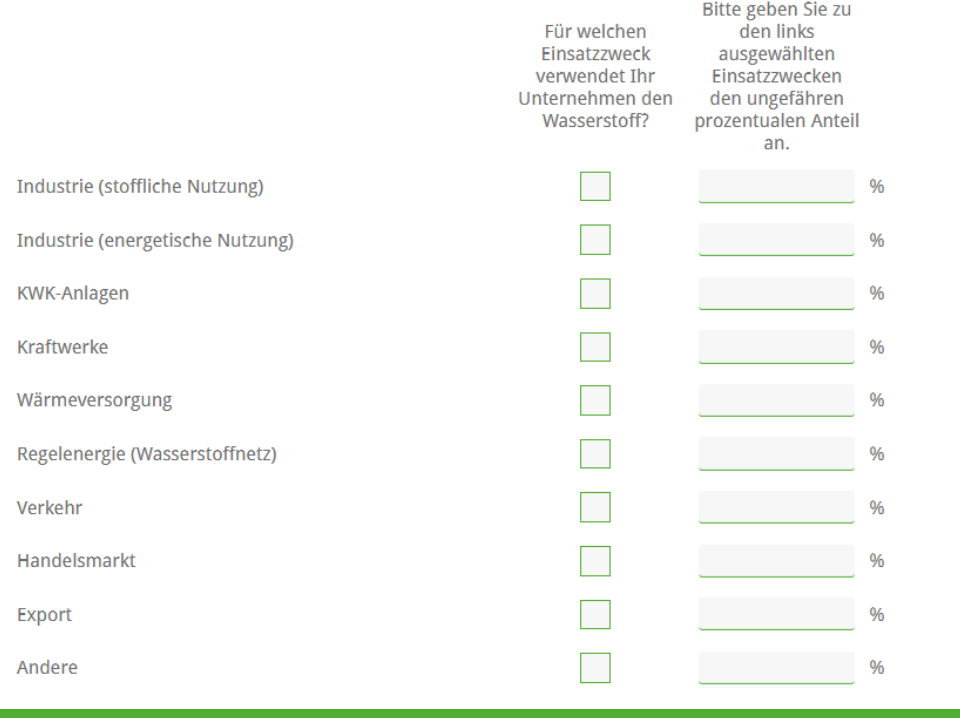

Die Angabe der Einsatzzwecke (Mehrfachauswahl möglich!) helfen einzuschätzen, welche Anforderungen sich aus der möglichen Speichernutzung ergeben (z.B. Nominierungszeiten, Reinheitsgrad).

## **Block 4: Verwendung (2/4)**

### Wie können Sie Ihre Wasserstoffverwendung<sup>1</sup> quantitativ abschätzen?\*

 $^{\rm 1}$ Angaben bitte mit Bezug auf den oberen Heizwert (3.54 kWh/Nm $^{\rm 3}$ ) bzw. auf Normkubikmeter bei 0 Grad Celsius \*Pflichtfrage

◯ Energie in MWh

Volumen in Nm<sup>3</sup>

◯ Masse in kg

#### **Tabelle Verwendung**

Bitte geben Sie in der nachfolgenden Tabelle gemäß Ihren vorherigen Angaben an, wie der Wasserstoff verwendet wird bzw. welche Struktur für die Verwendung erwartet wird.

angeben<br>Angaben zu variablen Anteilen erfolgen in<br>Angaben zu variablen Anteilevanten<br>Anhängigkeit des relevanten Angaben in gewählter Einheit pro Jahr en zu variablen Antendreich<br>Abhängigkeit des relevanten<br>Außentempera 2030 2035 2040 2045 Angaben zu Variabie<br>Abhängigkeit des relevanten<br>Einflussfaktors (z.B. "Außentemperatur"). **Feste Anteile** Variable Anteile: Produktionsabhängig Einflussta Wasserstoffverwendung führen zu zwei Folgefragen. Variable Anteile: Abhängig von Außentemperatur Variable Anteile: Bei hohem Strompreis bzw. geringer **EE-Erzeugung** Sonstiges (bitte in weiteren Anmerkungen erläutern) Unbekannt (bitte in weiteren Anmerkungen erläutern)

Für die Verwendung kann erneut<br>entschieden werden in welcher Einheit entschieden werden in Welcher Einstehen.<br>die Eingaben vorgenommen werden.

Die Verwendung kann differenziert nach Verwendung kann ditterenzion<br>"festen" und "variablen" Anteilen<br>"festen" und "variablen" n" und "<sup>Varnass</sup>t"<br>angegeben werden.

Für die Verwendung kann erneut

## **Block 4: Verwendung (3/4)**

Können Sie bereits Produktionstage nennen? (Multiple Choice) **Dienstag** Mittwoch Donnerstag Freitag Samstag Sonntag Montag 2030 2035 Г  $\Box$ 2040  $\Box$ 2045 Können Sie bereits die Anzahl an Produktionsschichten pro Tag nennen? (Single Choice) **Eine Schicht** Zwei Schichten Drei Schichten 2030 2035 2040 2045 Anmerkungen

Diese zwei Folgefragen werden gezeigt, wenn Eingaben bei "Variable Anteile: Produktionsabhängig" erfolgen.

### Hinweis:

Um eine Verbrauchsstruktur aus den produktionsabhängigen Verwendungsanteilen abzuleiten, ist eine Angabe zu den Produktionstagen und –schichten hilfreich.

## **Block 4: Verwendung (4/4)**

### Welche Spitzenlast erwartet Ihr Unternehmen bei seinem Wasserstoffbedarf in kg/h?

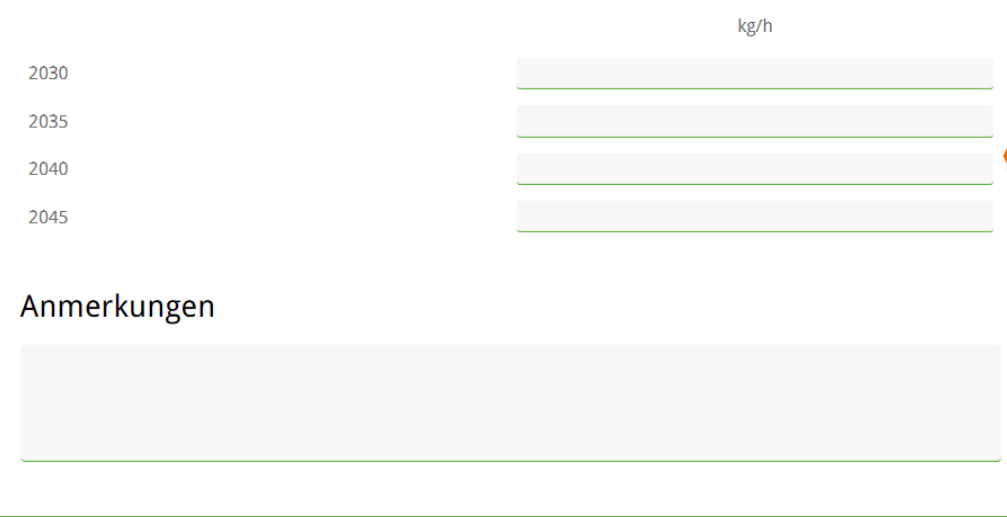

Für eine Ableitung erforderlicher Ausspeichermöglichkeiten sind Angaben zum maximalen Wasserstoffverbrauch pro Stunde (Spitzenlast) von besonderer Bedeutung.

#### Hinweis:

Angaben werden in der für die Verwendung zuvor ausgewählten Einheit abgefragt.

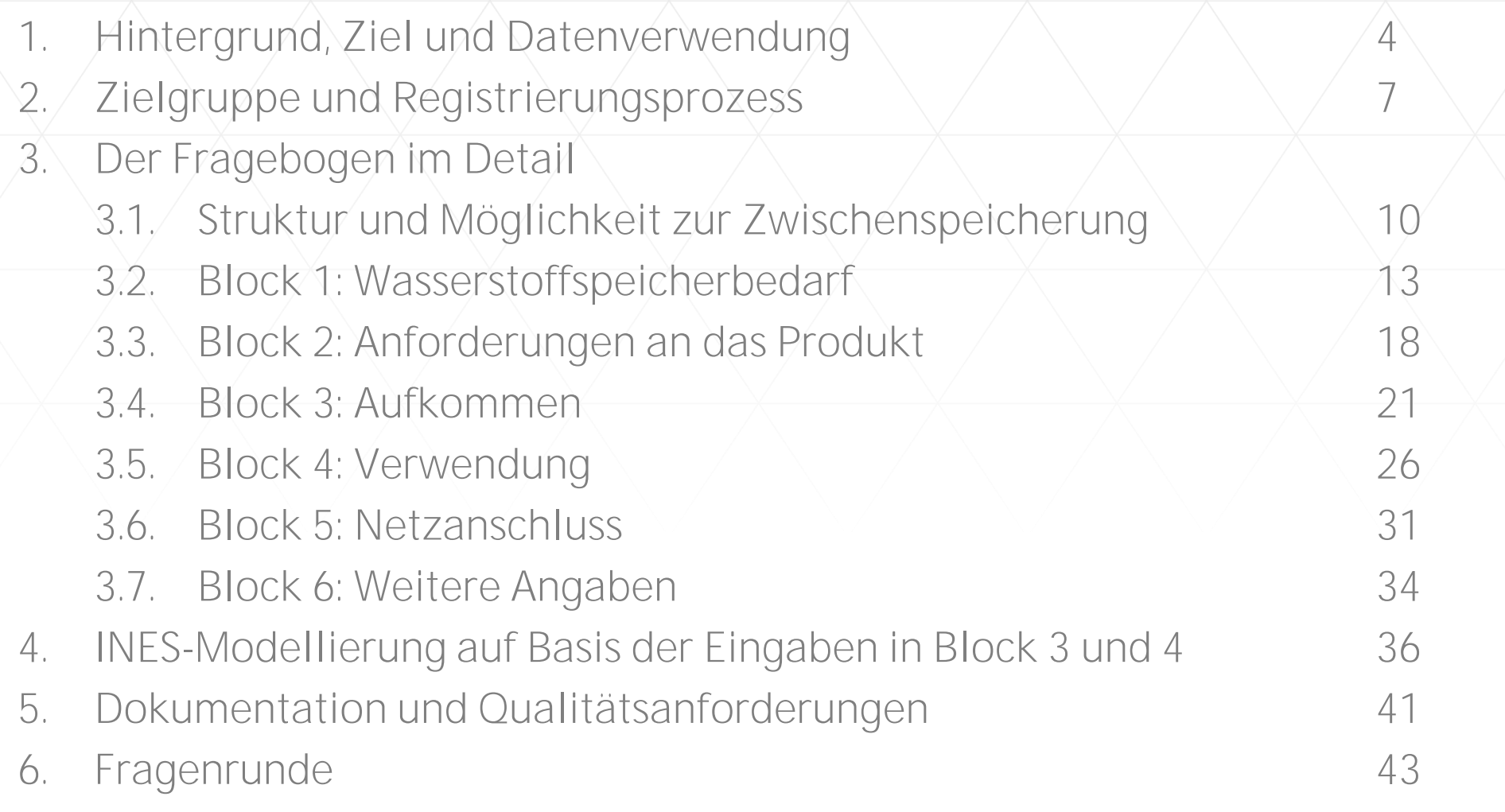

## **Block 5: Netzanschluss (1/2)**

### Besteht für die im Block 3 genannten Quellen bereits ein Wasserstoffnetzanschluss?<sup>1</sup>

1Bei Kenntnis der Projektnamen aus der Kernnetzplanung können diese angegeben werden. Bei mehreren Projektnamen in einer Kategorie können diese mit einem "" getrennt angegeben werden.

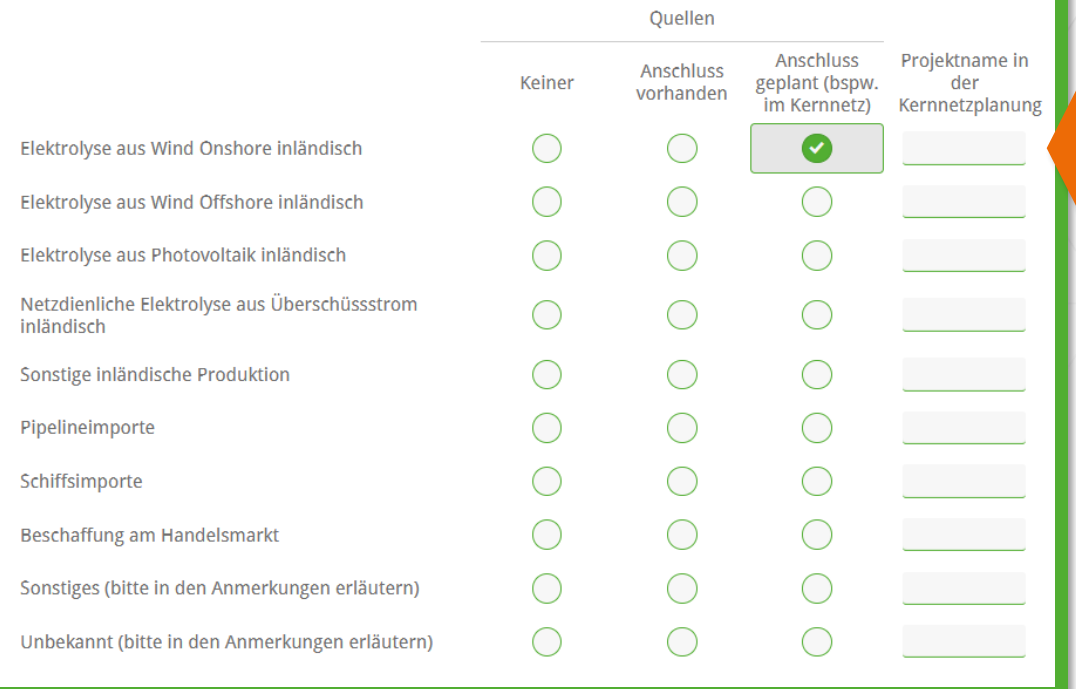

Für die zuvor in Block 3 angegebenen Quellen können Eingaben zu einem möglichen Anschluss an ein Wasserstoffnetz vorgenommen werden. Der Projektname wird abgefragt, sobald für eine Quelle "Anschluss geplant" ausgewählt wurde.

## **Block 5: Netzanschluss (2/2)**

### Besteht für die im Block 4 genannten Einsatzzwecke bereits ein Wasserstoffnetzanschluss?<sup>1</sup>

1Bei Kenntnis der Projektnamen aus der Kernnetzplanung können diese angegeben werden. Bei mehreren Projektnamen in einer Kategorie können diese mit einem """ getrennt angegeben werden.

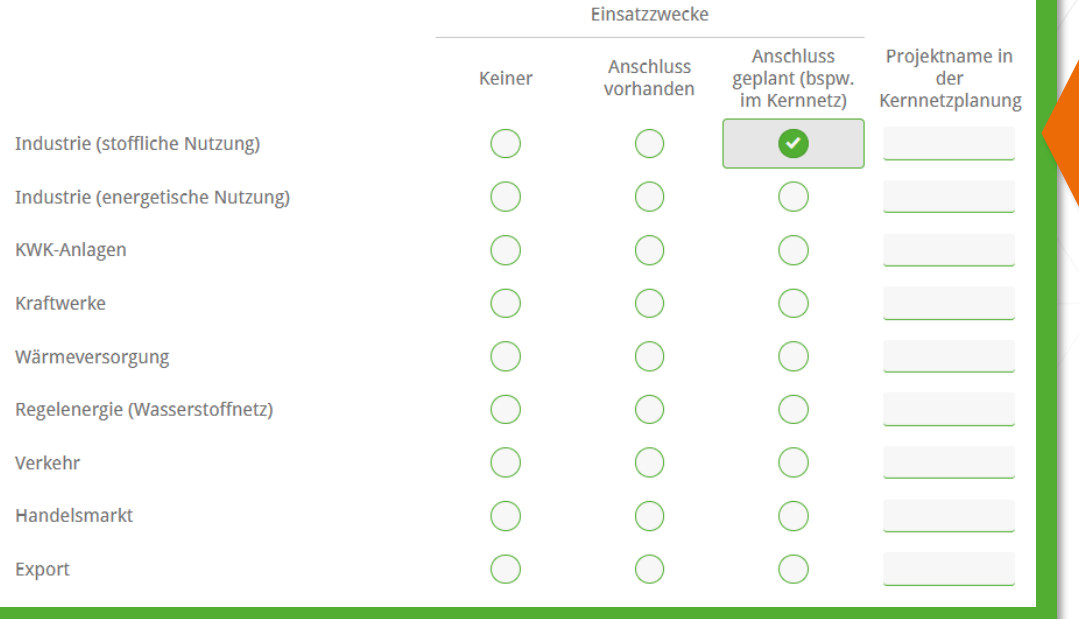

Für die zuvor in Block 4 angegebenen Einsatzzwecke können Eingaben zu einem möglichen Anschluss an ein Wasserstoffnetz vorgenommen werden. Der Projektname wird abgefragt, sobald für eine Quelle "Anschluss geplant" ausgewählt wurde.

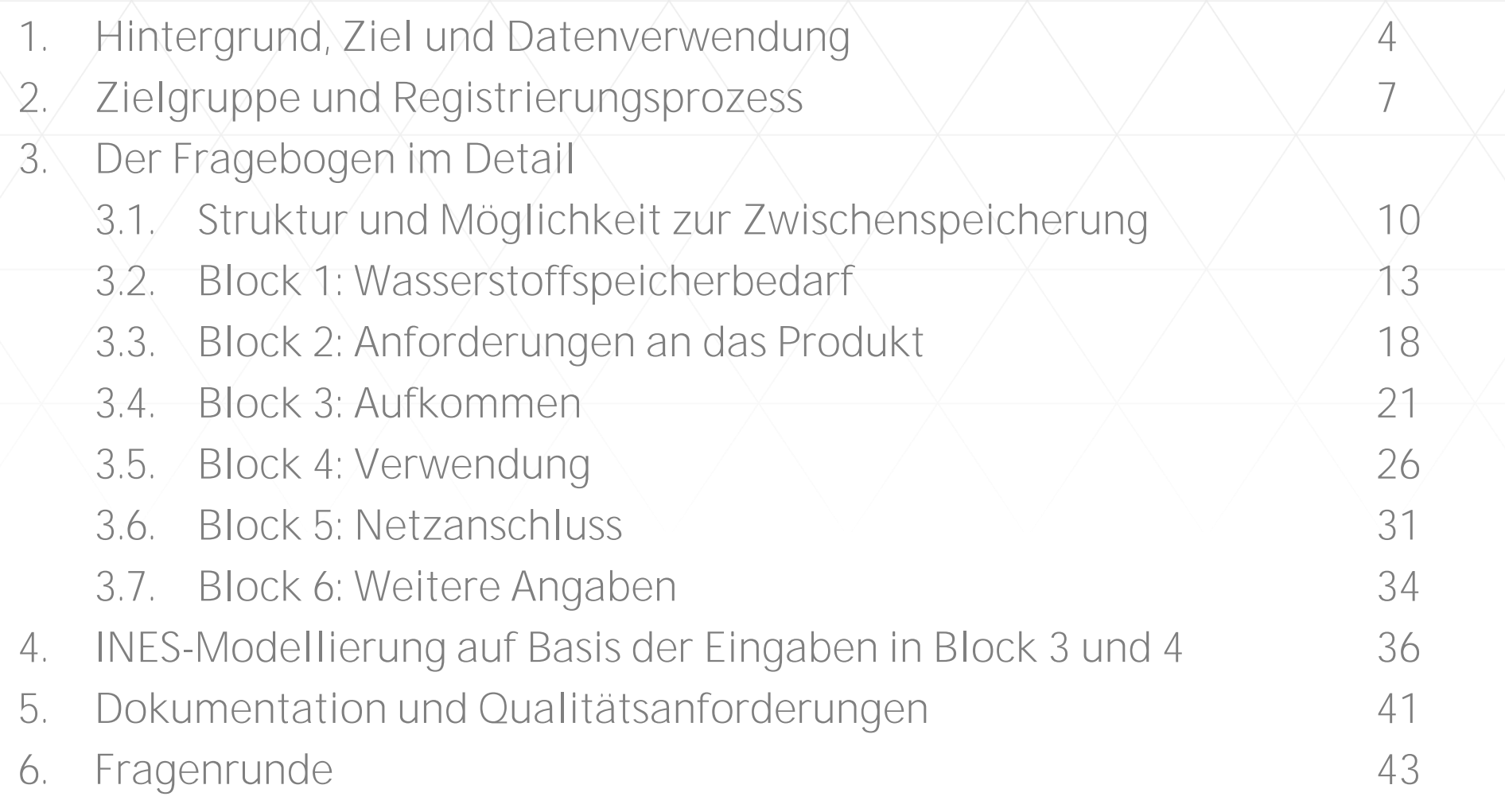

## **Block 6: Weitere Angaben (1/1)**

Hier können Sie weitere Anmerkungen oder Kommentare mitteilen, wenn Sie dies möchten.

Mit dem Klick auf "Daten übermitteln" werden Ihre Daten an INES übermittelt. Eine Änderung Ihrer Daten ist danach nicht mehr möglich.

Daten übermitteln >

Hier können Sie Hinweise mitteilen, die bislang nicht eingegeben werden konnten.

Mit "Daten übermitteln" kann die Eingabe abgeschlossen und übermittelt werden.

#### Hinweis

Eine Bearbeitung oder Änderung der Eingaben ist danach nicht mehr möglich! Wenn Eingaben korrigiert werden müssen, treten Sie bitte mit uns in Verbindung: **info@energien-speichern.de**

< Zurück

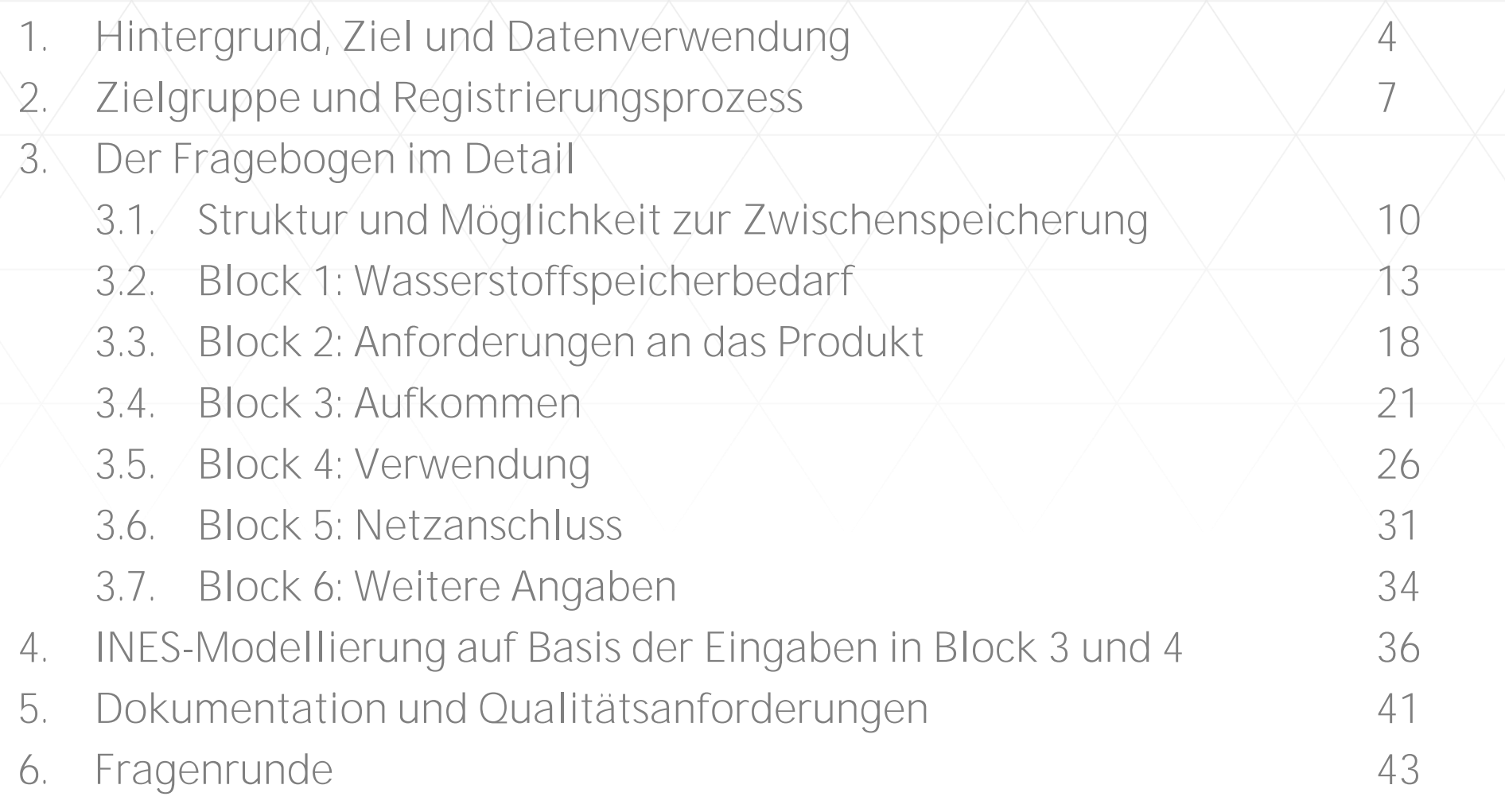

NES

## **Modellierung Aufkommen (gemäß Block 3)**

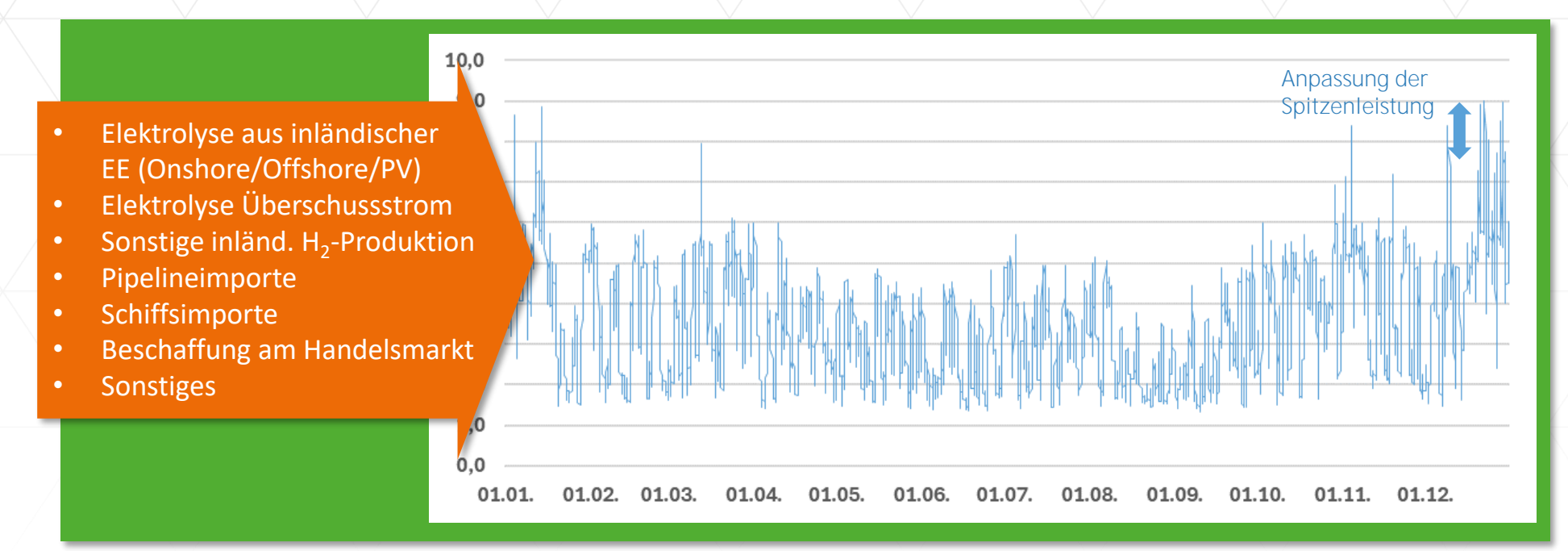

- Durchschnittliches/volkswirtschaftliches vs. unternehmensindividuelles Stundenprofil in Abhängigkeit der Datenverfügbarkeit
- Gewichtung entsprechender Standardprofile für die verschiedenen Quellen

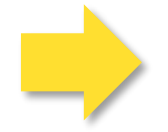

**Ableitung einer stündlichen Struktur des Wasserstoffaufkommens, Anpassung der stündlichen Struktur an die Wasserstoff-Spitzenleistung**

ES

## **Modellierung Verwendung (gemäß Block 4)**

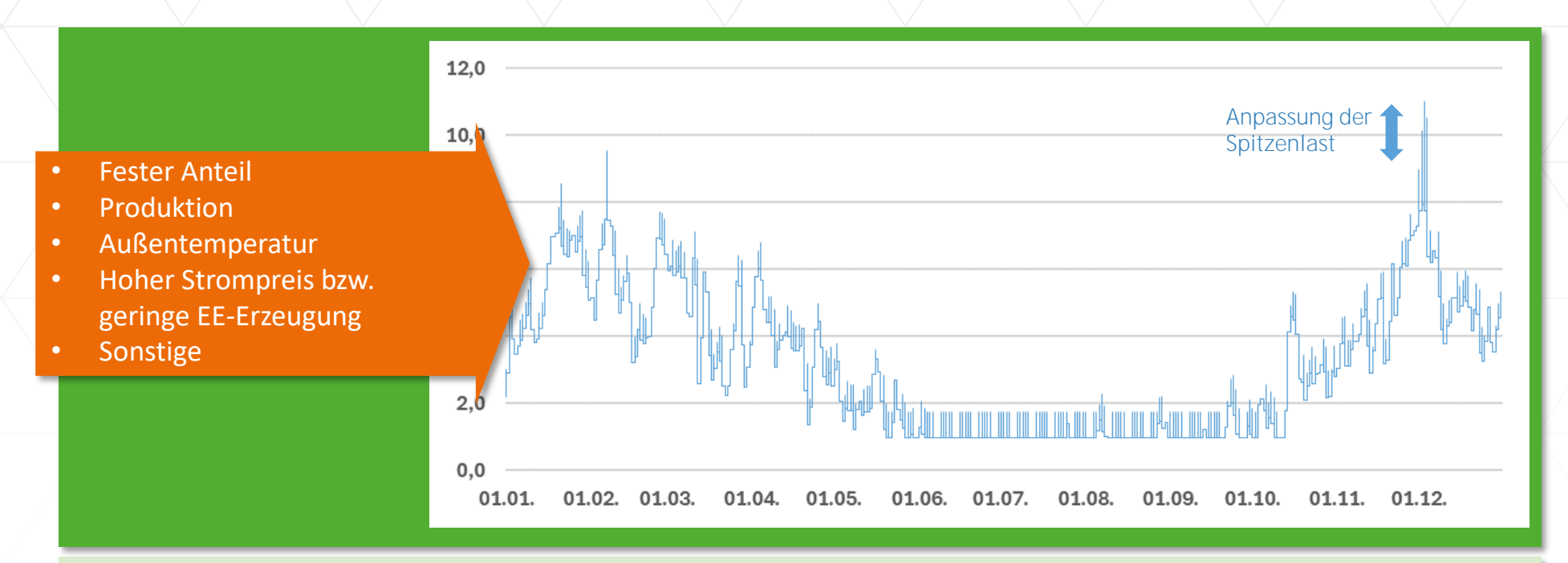

- Durchschnittliches/volkswirtschaftliches vs. unternehmensindividuelles Stundenprofil in Abhängigkeit der Datenverfügbarkeit
- Gewichtung entsprechender Standardprofile für verschiedene feste und variable Einflussfaktoren

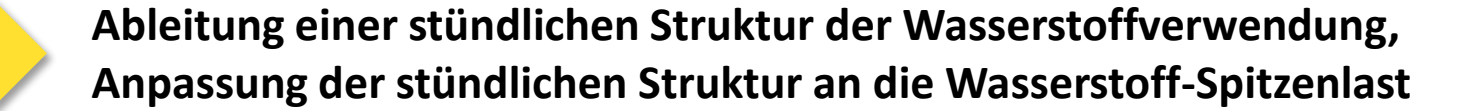

INES-Webinar zur MAHS 10.04.2024 38

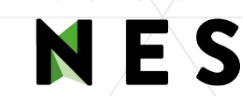

## **Bestimmung der Residuallast**

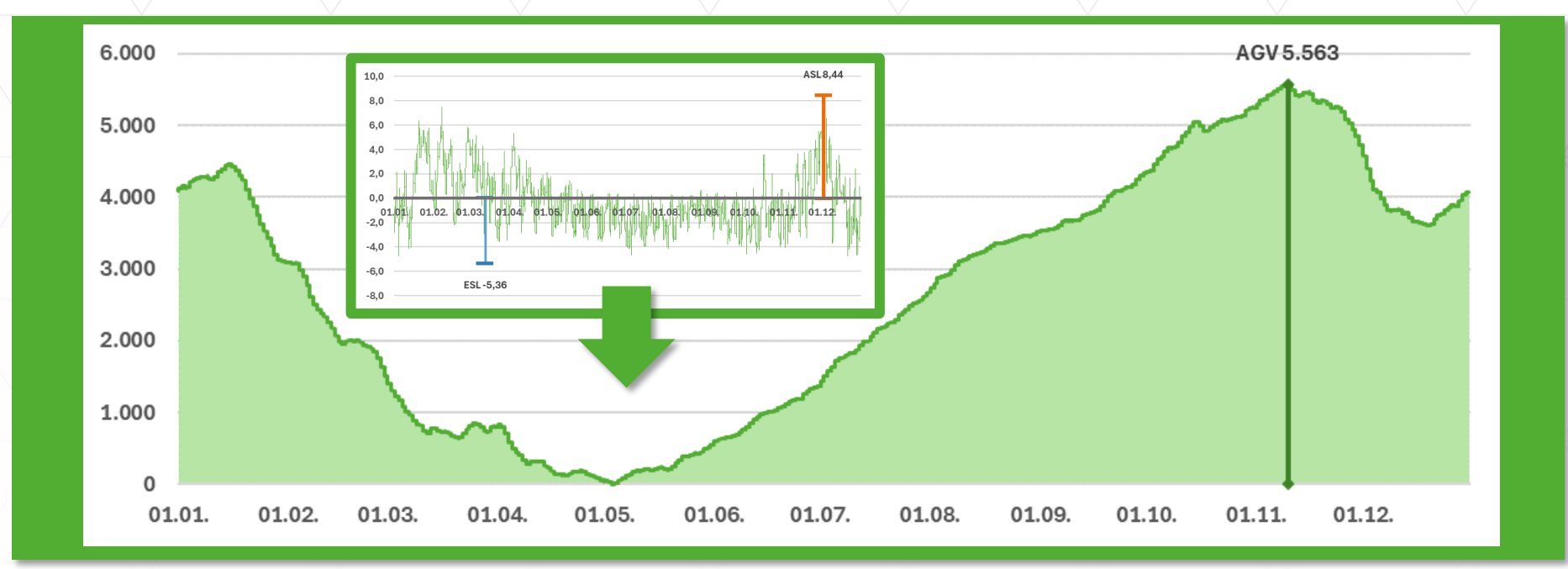

- Berechnung des stündlichen Speichersaldos zur Bestimmung von Speicherverlauf und notwendiger kumulierter Ein- bzw. Ausspeicherung für die Wasserstoffversorgung.
- Zuerst Bestimmung des Speicherverlaufs mit der Annahme Speicherstand = 0 am 1.1. und anschließende Parallelverschiebung (damit keine negativen Speicherstände auftreten).

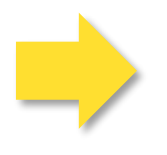

Gegenüberstellung Wasserstoff-Aufkommen und -Verwendung ("Wasserstoff**bilanz") zur Ableitung von Speicherverlauf, Arbeitsgasvolumen, Ein- bzw. Ausspeicherleistung, Speicherumschlag**

INES-Webinar zur MAHS 10.04.2024 2024 39

### **Ergebnis der Modellierung**

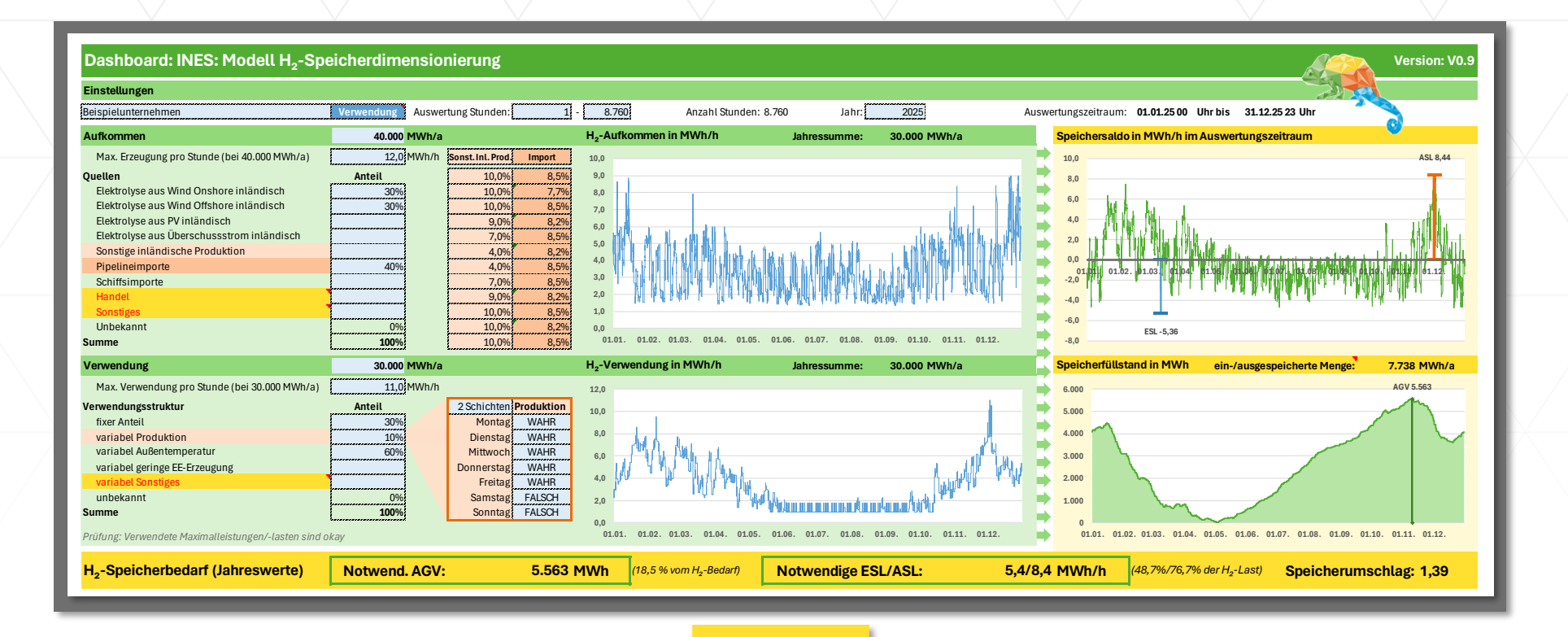

### **Ergebnisse**

Die Modellierung beschreibt den Wasserstoffspeicherbedarf konkret über das erforderliche Arbeitsgasvolumen, die notwendige Ein- und Ausspeicherleistung sowie den zu erwartenden Speicherumschlag und die Füllstandsentwicklung.

INES-Webinar zur MAHS 10.04.2024 10.04.2024 40

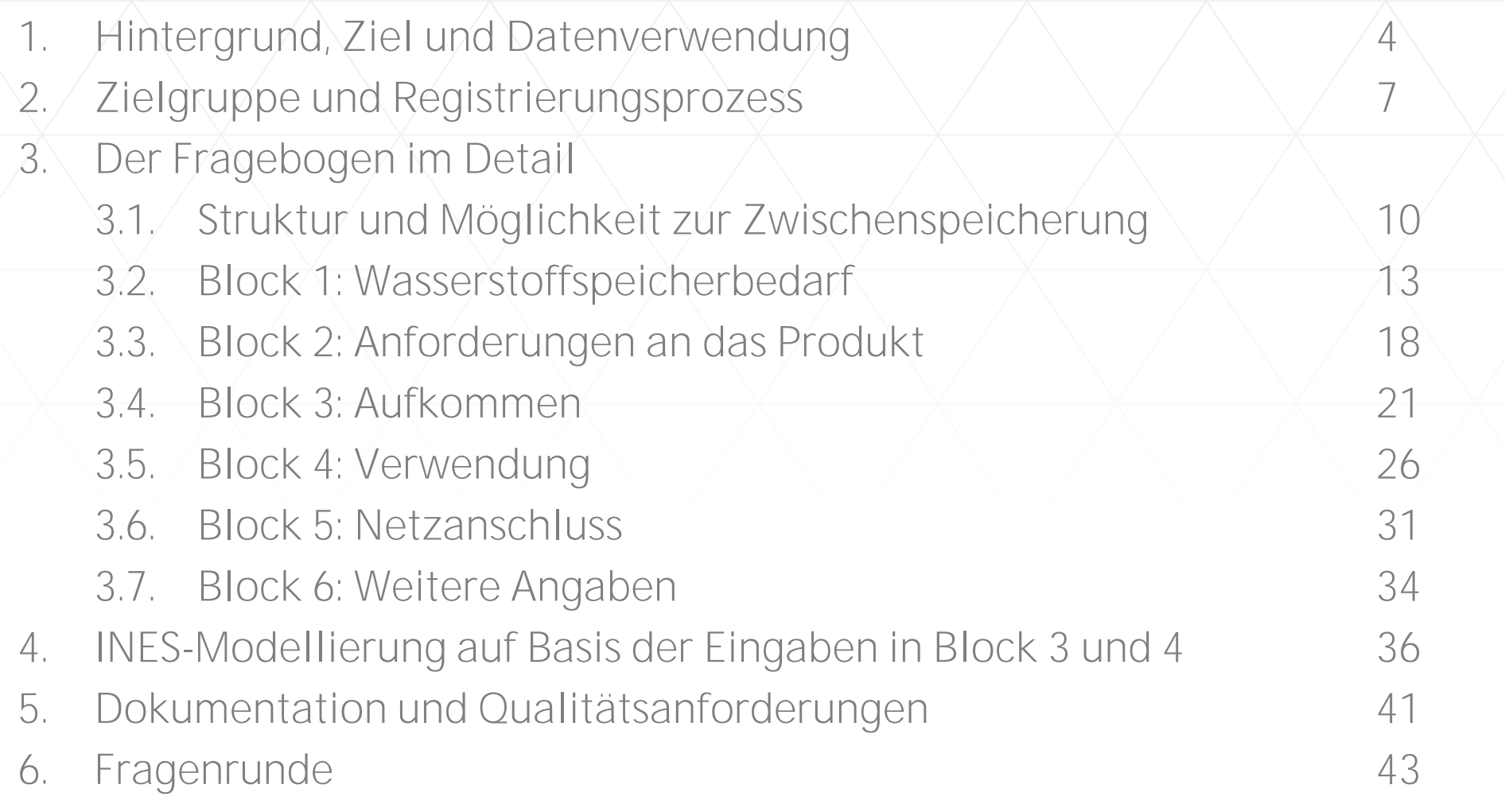

NES

## **Dokumentation und Qualitätsanforderungen**

**"Unmittelbarer" Wasserstoffspeicherbedarf**  Direkte Datenmeldungen zum Wasserstoffspeicherbedarf erfordern keine weitere Modellierung. Angaben zu Block 3 und 4 werden zur Plausibilitätsprüfung verwendet.

**"Mittelbarer" Wasserstoffspeicherbedarf**  Angaben zu Block 3 und 4 werden im Rahmen der Modellierung verwendet, um Residuallasten abzuleiten. Auf Basis der Residuallasten werden Wasserstoffspeicherbedarfe berechnet.

### **Dokumentation**

Aggregation und Anonymisierung der unmittelbaren und mittelbaren Wasserstoffspeicherbedarfe und Aufbereitung der Ergebnisse im Rahmen einer (für Deutschland gebündelten) Dokumentation.

### **Rückkopplung mit Teilnehmenden**

Jeder Teilnehmende erhält seine eigenen Eingaben in aufbereiteter Form und im Kontext der (für Deutschland gebündelten) Dokumentation. Dies ermöglicht abschließendes Feedback.

### **Qualitätsanforderung**

Möglichst vollständige und konkrete/spezifische Beschreibung der Wasserstoffspeicherbedarfe.

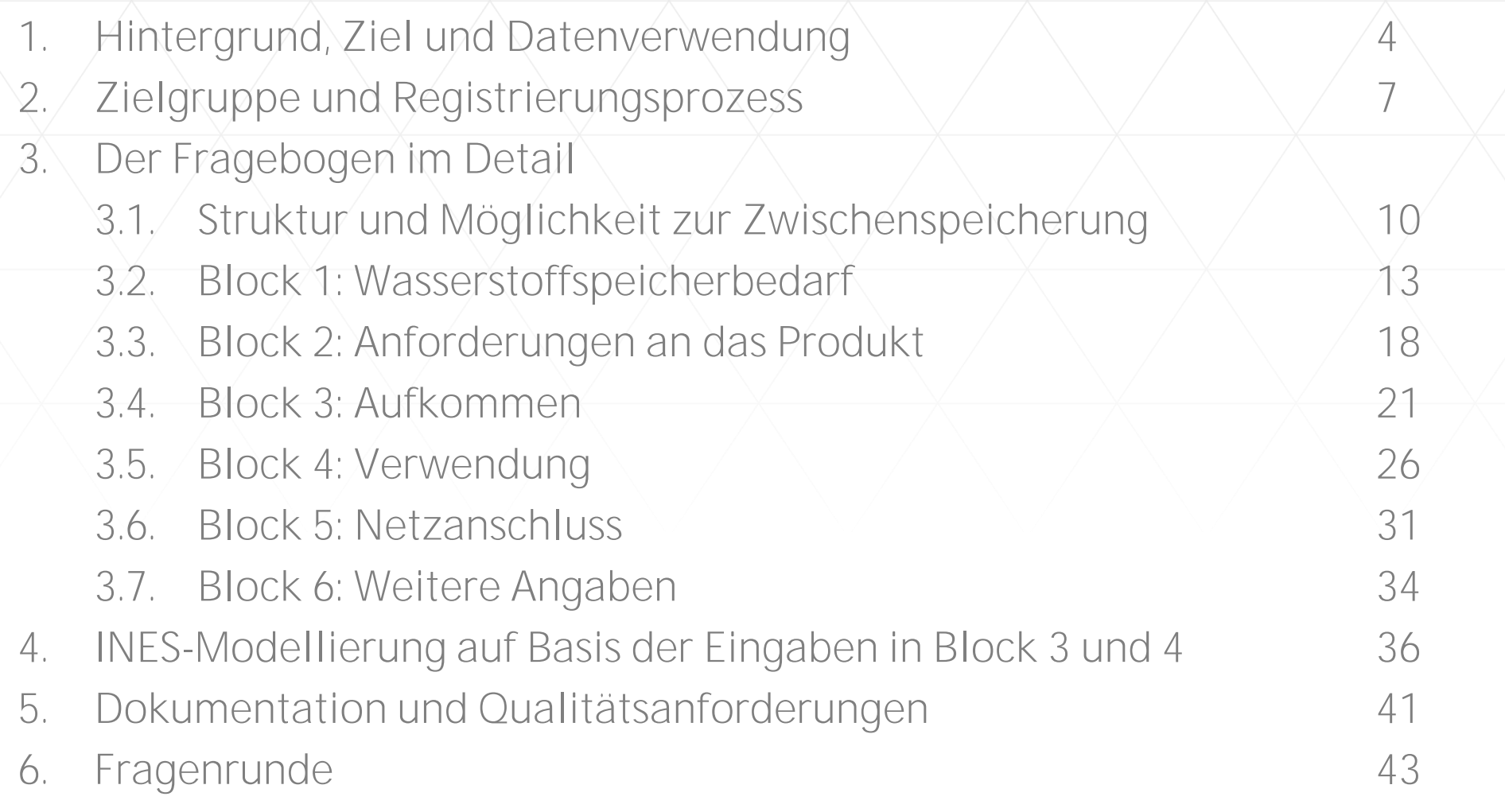

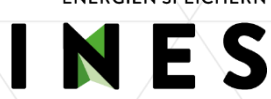

**Fragenrunde**

Sie können nun Ihre Fragen...

# ... weiterhin über die F&A-Funktion stellen

### **oder**

# mündlich nach Aufruf. Bitte dafür "Frage" in den F&A-Bereich schreiben.

## **Kontakt**

**INITIATIVE ENERGIEN SPEICHERN** INES

**Sebastian Heinermann** Geschäftsführer

**Initiative Energien Speichern e.V.** Glockenturmstraße 18 14053 Berlin

Tel. +49 30 36418-086 Fax +49 30 36418-255 s.heinermann@energien-speichern.de

© 2024 INES - Initiative Energien Speichern e.V.

INES-Webinar zur MAHS 10.04.2024 45